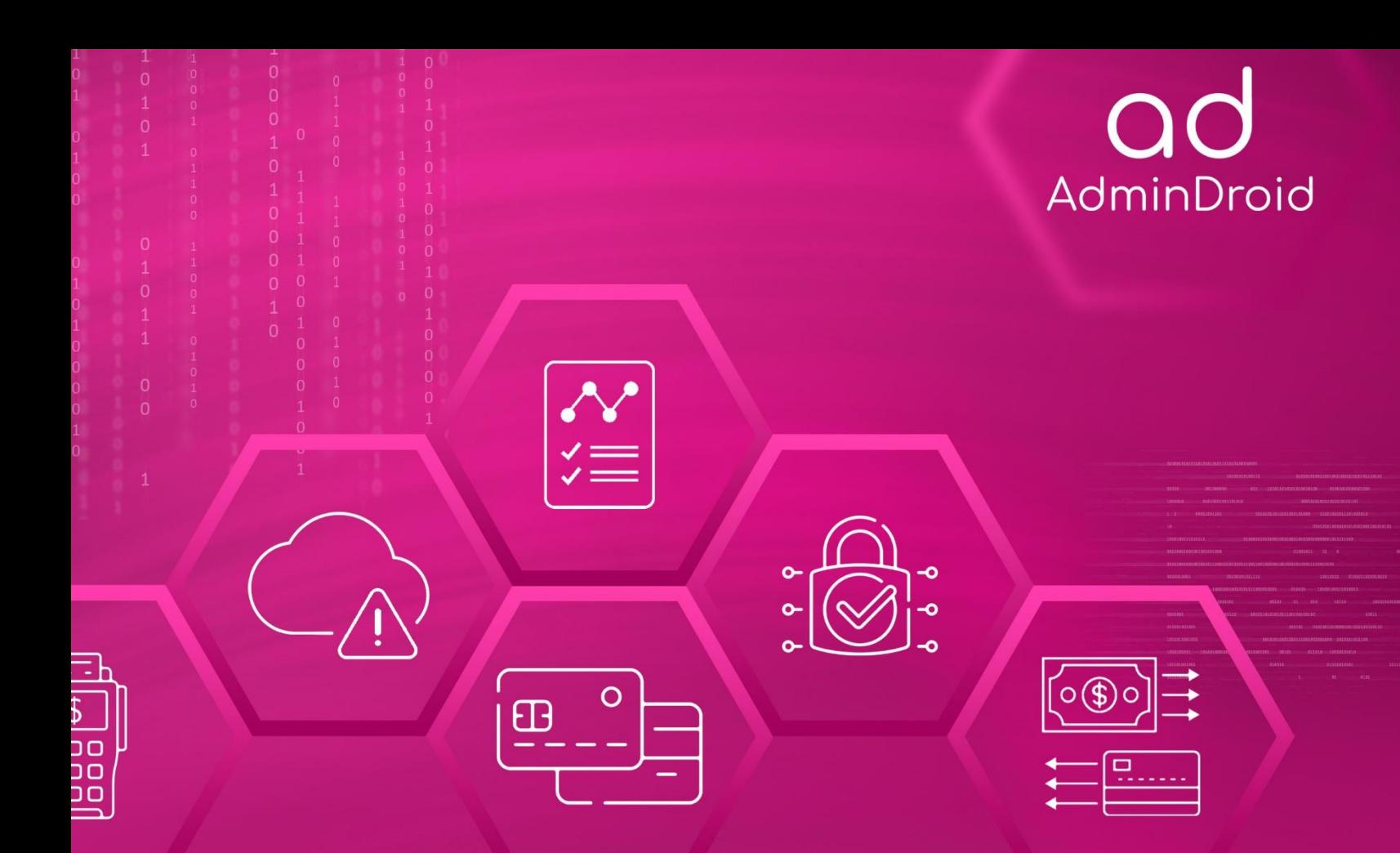

# PCI-DSS Compliance

# with AdminDroid

 $\left(\begin{matrix} \circledast \ \circledast \end{matrix}\right)$ 

 $\mathbf{0}$ 

国图

## AdminDroid

## PCI-DSS Compliance with AdminDroid

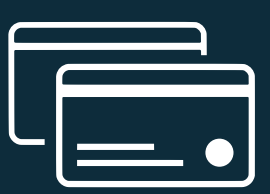

The **Payment Card Industry Data Security Standard** is a compendium of recommendations created to enhance the security of cardholder data and prevent misuse. Containing 12 sections and more than 200 controls, it addresses various aspects of data security. Compliance to the Standard involves the adoption of the recommendations by the firm handling the Cardholder data. **PCI-DSS** applies to any firm that stores, processes or sends sensitive cardholder data. Hence all merchants, acquirers, issuers, card brands, payment processors, payment gateways and service providers are subject to the regulation.

Non-Compliance may result in loss of reputation and customer base. In case of a breach, it may also draw fines. **PCI-DSS** is developed, managed and continuously updated by the **Payment Card Industry Security Standards Council**.

It is an open forum founded by the five major international card brands- MasterCard, Visa Inc., American Express, Discovery Financial Services and JCB International.

## **CONTROL GROUPS**

The whole process of IT Compliance to various regulations involves an organization developing and implementing controls that address the various facets of Information Technology. We have identified controls that **AdminDroid** can help with in implementation and grouped those controls under **Control Groups,** listed below, for management simplicity. Please note that the list of controls is not exhaustive and cannot guarantee full compliance with any regulation.

- **[Access Control](#page-8-0)**
- **Identification and [Authentication](#page-15-0)**
- **[Configuration](#page-23-0) Management**
- **System and [Information](#page-19-0) Integrity**
- **Incident [Response](#page-21-0)**
- **Audit and [Accountability](#page-17-0)**
- **[Risk Assessment](#page-26-0)**

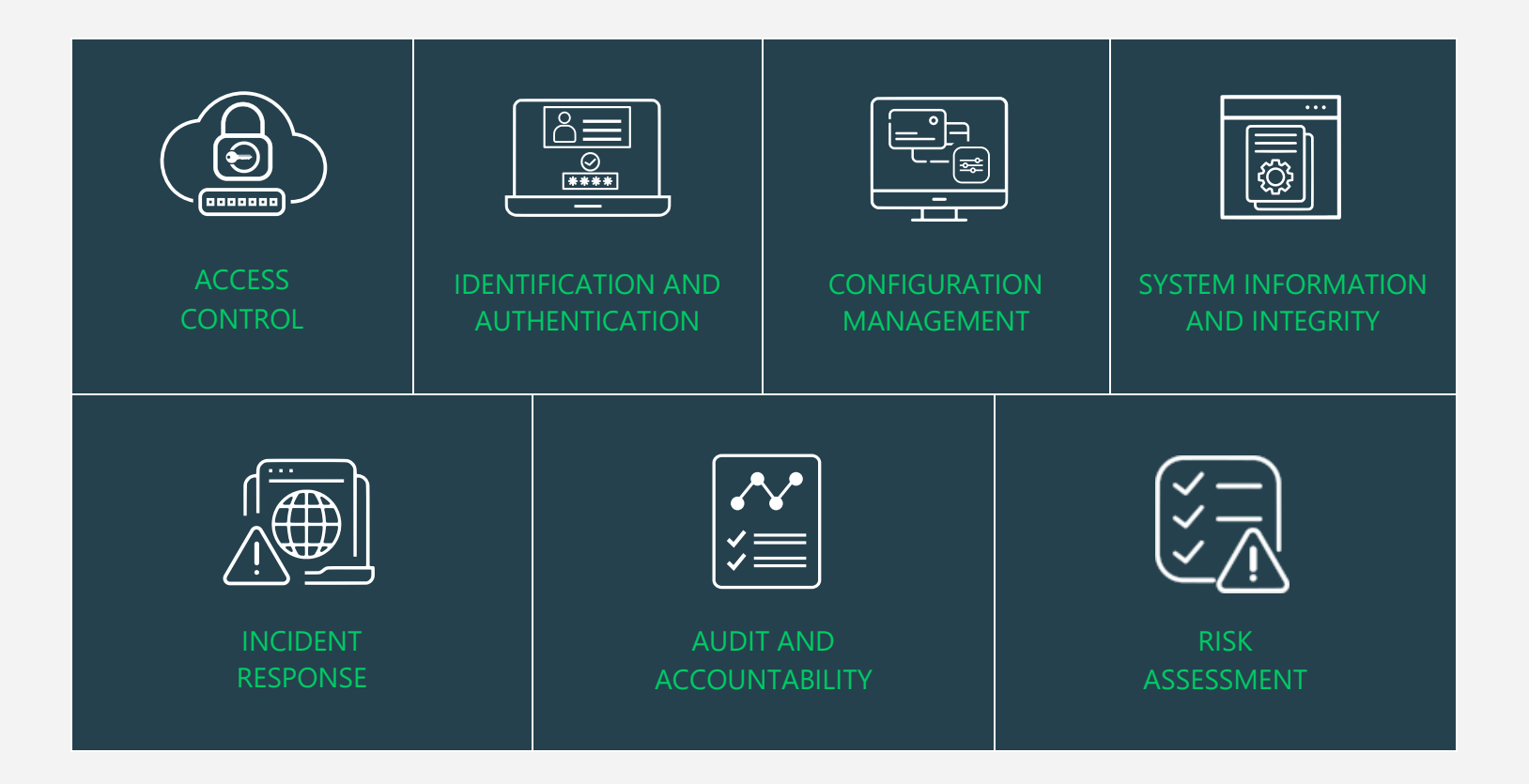

## **MAPPING OF PCI-DSS COMPLIANCE CONTROL GROUPS AND REPORTS**

Fulfilling various compliance demands for Microsoft 365 is challenging, as the person should be proficient in both the compliance requirements and Microsoft 365. Also, it makes it more difficult as the person should have a clear understanding of all Microsoft 365 services with knowledge of how to pull various reports. No matter if you are an expert in one of them, we have composed two mappings for fulfilling your compliance needs. You can choose any of the below paths based on your expertise.

• **[Mapping of Control Groups to Report Collections](#page-8-1)**

(If you are well known about compliance control and requirements, you can make use of this mapping.)

• **[Mapping of AdminDroid Report Categories to Control Groups](#page-29-0)**

(If you are well known about Microsoft 365 services and report profiles, you can make use of this mapping.)

• **[Pre-compiled Report Bundle for PCI-DSS](#page-44-0) Compliance**

(AdminDroid offers PCI-DSS ReportBoard which contains a collection of compliance reports compiled based on all compliance requirements. It allows bulk download, email, and scheduling and provides easy access to the reports.)

## **MAPPING OF PCI-DSS PROVISIONS TO CONTROL FAMILIES**

In the following table, key provisions of PCI-DSS have been mapped to Control Families

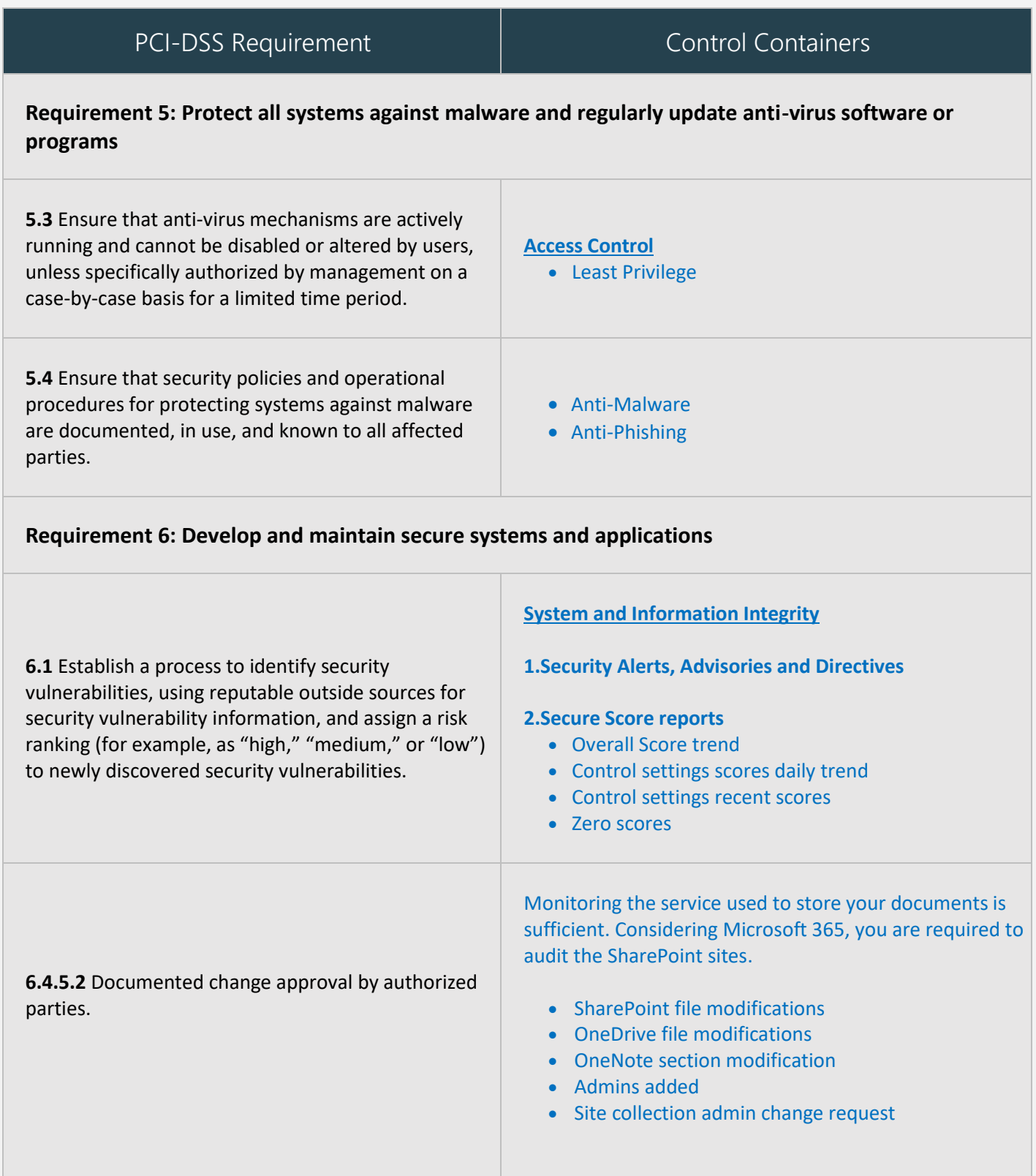

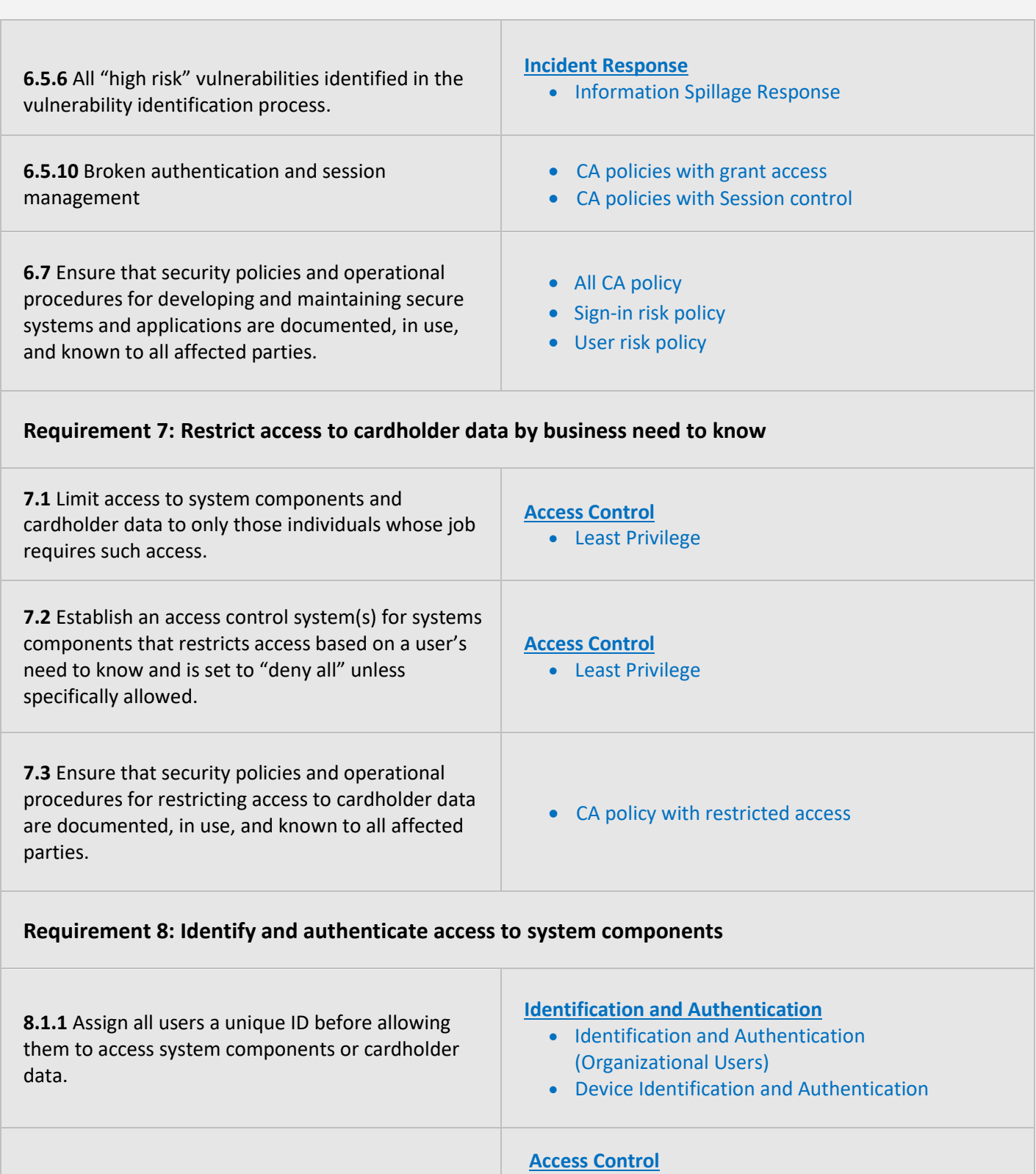

**8.1.2** Control addition, deletion, and modification of user IDs, credentials, and other identifier objects.

## **[Identification and Authentication](#page-15-0)**

• [Identifier Management](#page-16-1)

1. [Account Management Audit](#page-8-2) • [Account Details Monitoring](#page-9-0)

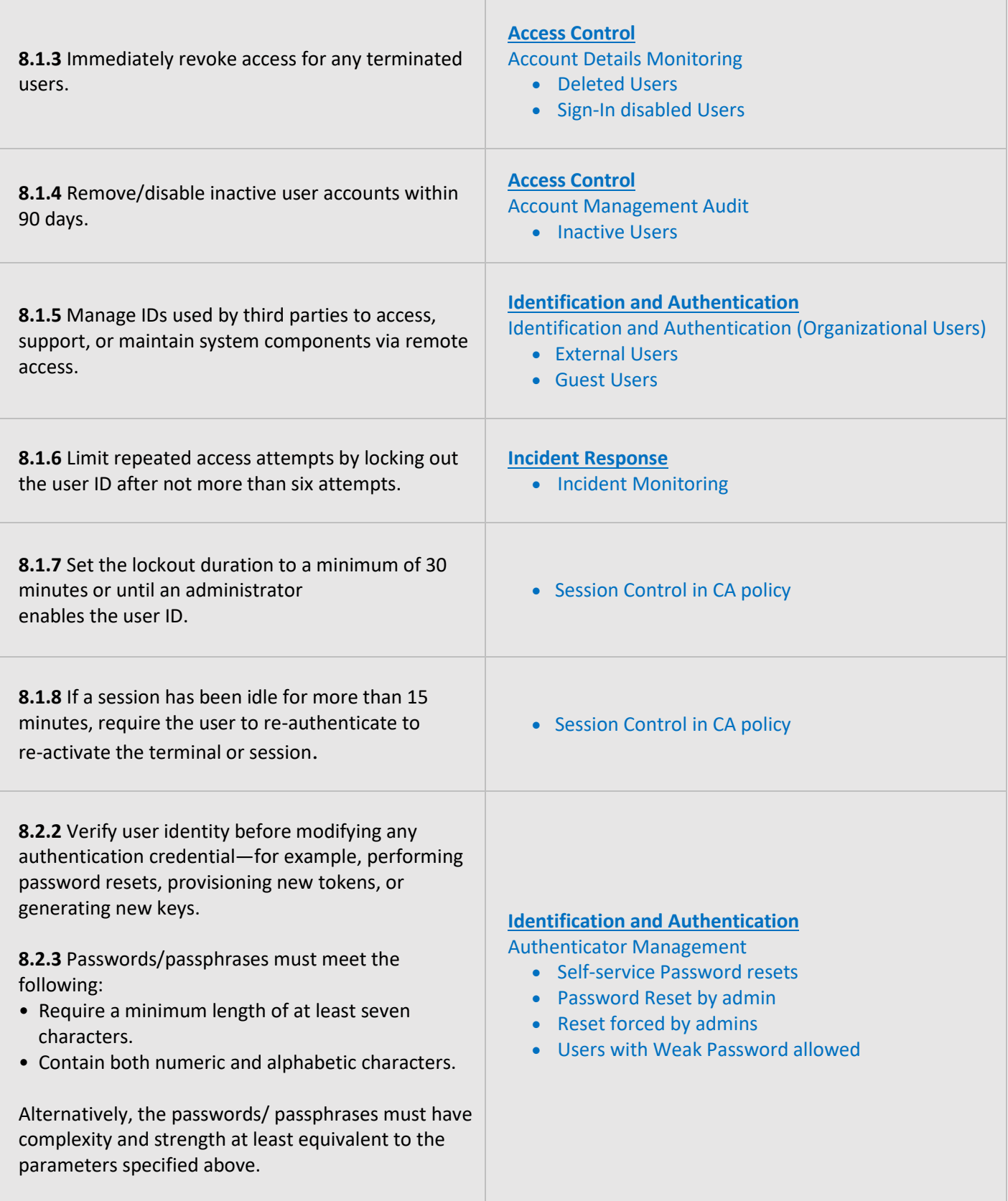

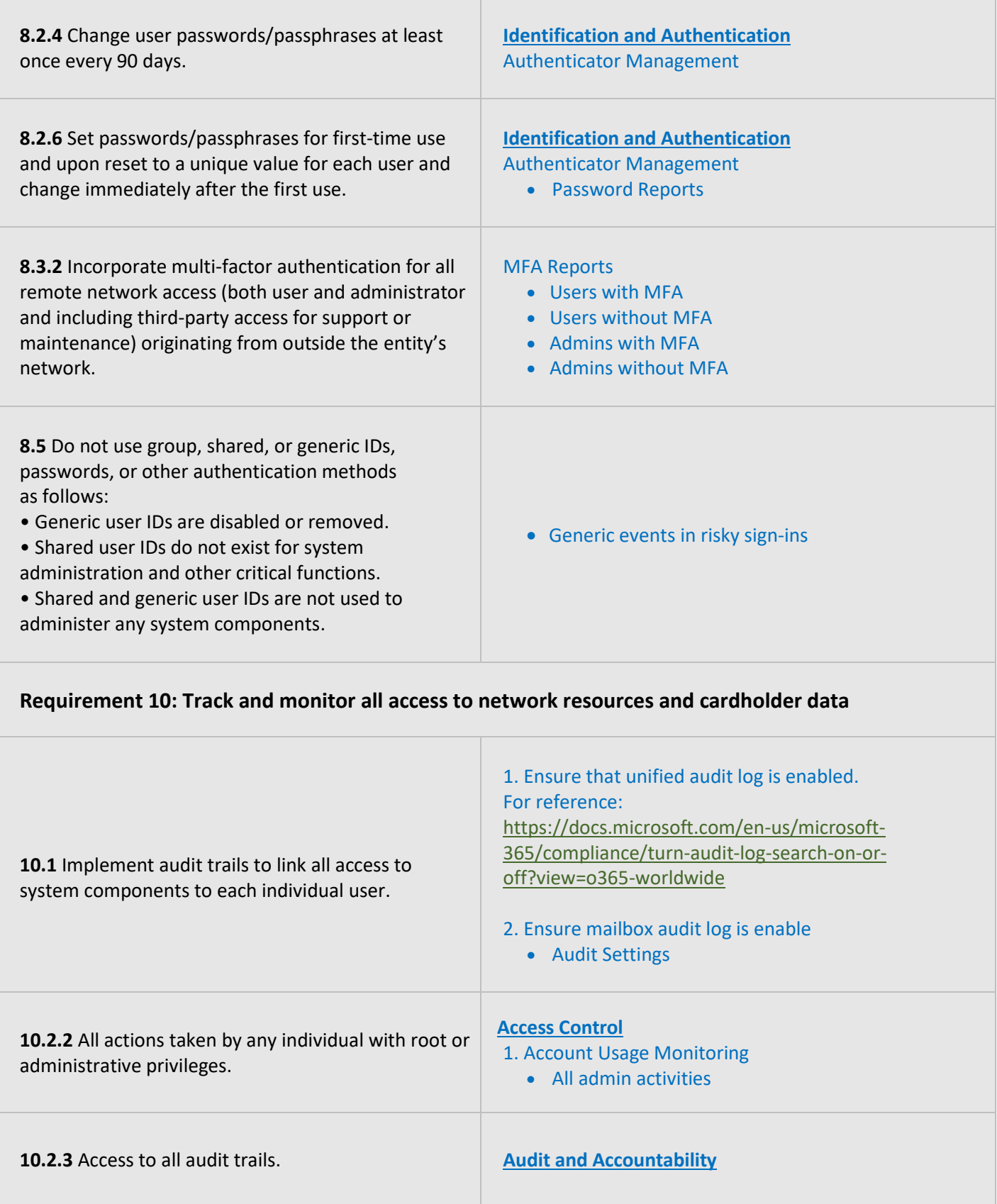

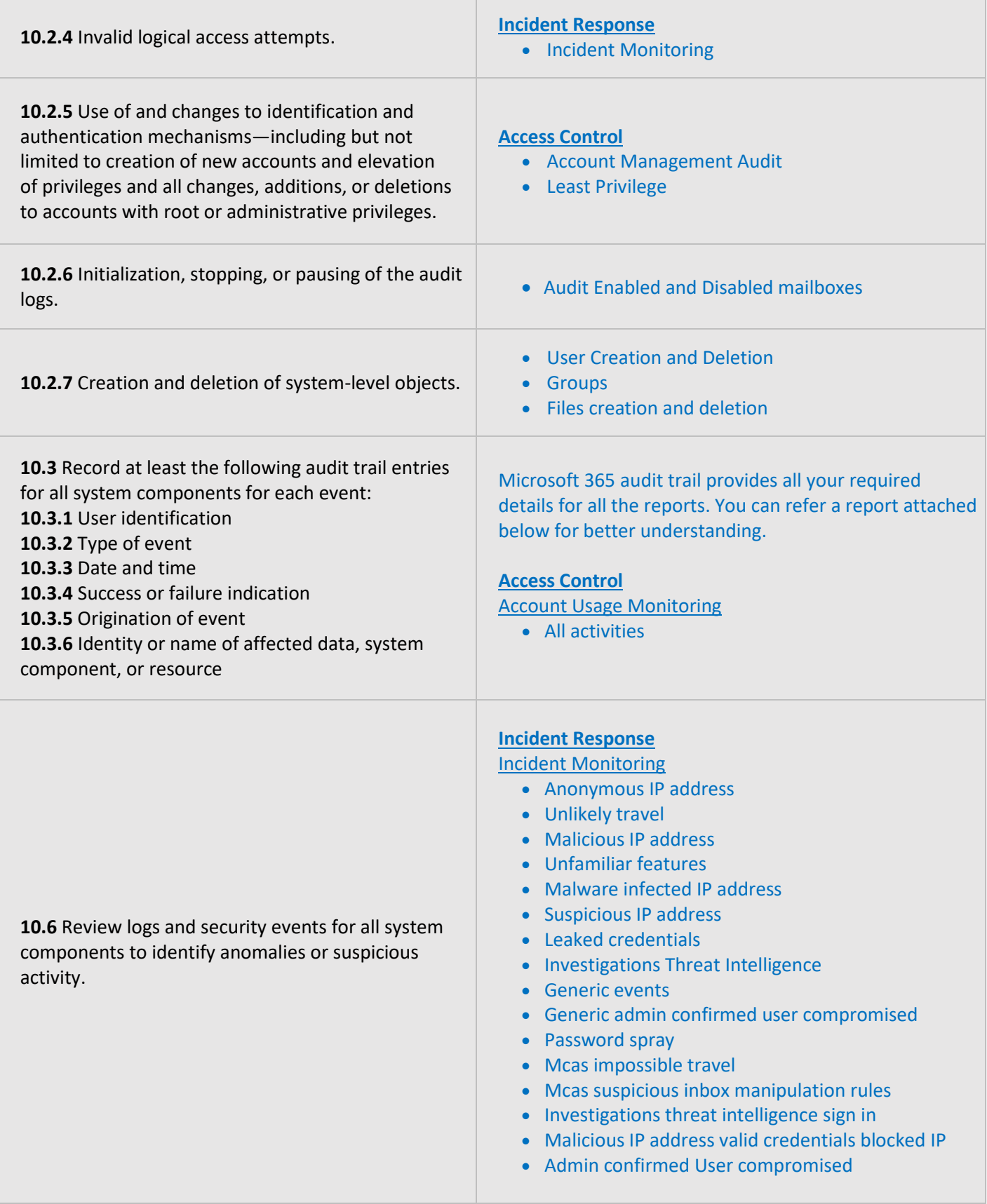

## **Requirement 11: Regularly test security systems and processes.**

**11.5** Deploy a change-detection mechanism (for example, file-integrity monitoring tools) to alert personnel to unauthorized modification (including changes, additions, and deletions) of critical system files, configuration files, or content files; and configure the software to perform critical file comparisons at least weekly.

#### **[Audit and Accountability](#page-17-0)**

- [Audit Review, Analysis, and Reporting](#page-17-1)
- [Report Generation and Audit Reduction](#page-18-0)

## **Requirement 12: Maintain a policy that addresses information security for all Personnel.**

**12.1.1** Review the security policy at least annually and update the policy when the environment changes.

• All CA policy

## <span id="page-8-1"></span>**MAPPING OF CONTROL GROUPS TO REPORT COLLECTIONS**

The below mapping will help you to find out the various PCI-DSS compliance controls, and how to implement them in Microsoft 365 services using respective M365 reports for achieving your compliance requirements.

## <span id="page-8-0"></span>**ACCESS CONTROL**

Access Control measures ensure that information system accounts are handled properly and that access to accounts is granted based on organizational roles. The **AdminDroid Reporter** tool provides insight into such activity to support the formulation and maintenance of Access Control policies and controls

<span id="page-8-3"></span><span id="page-8-2"></span>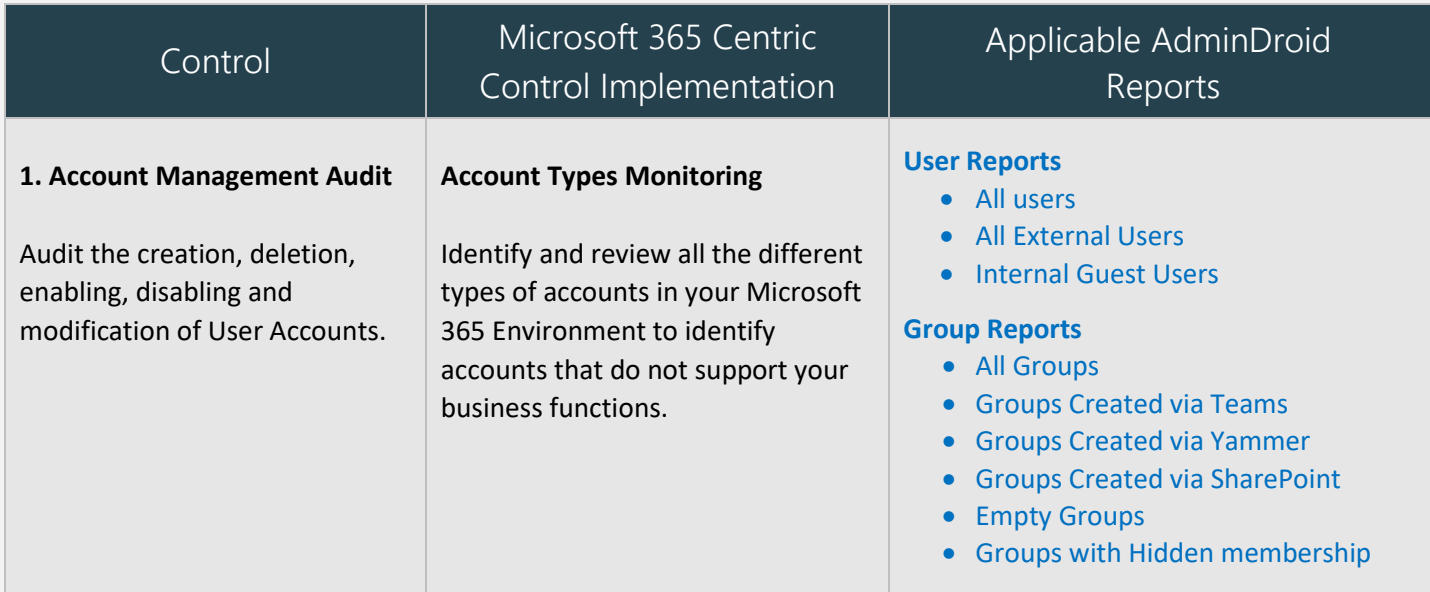

<span id="page-9-1"></span><span id="page-9-0"></span>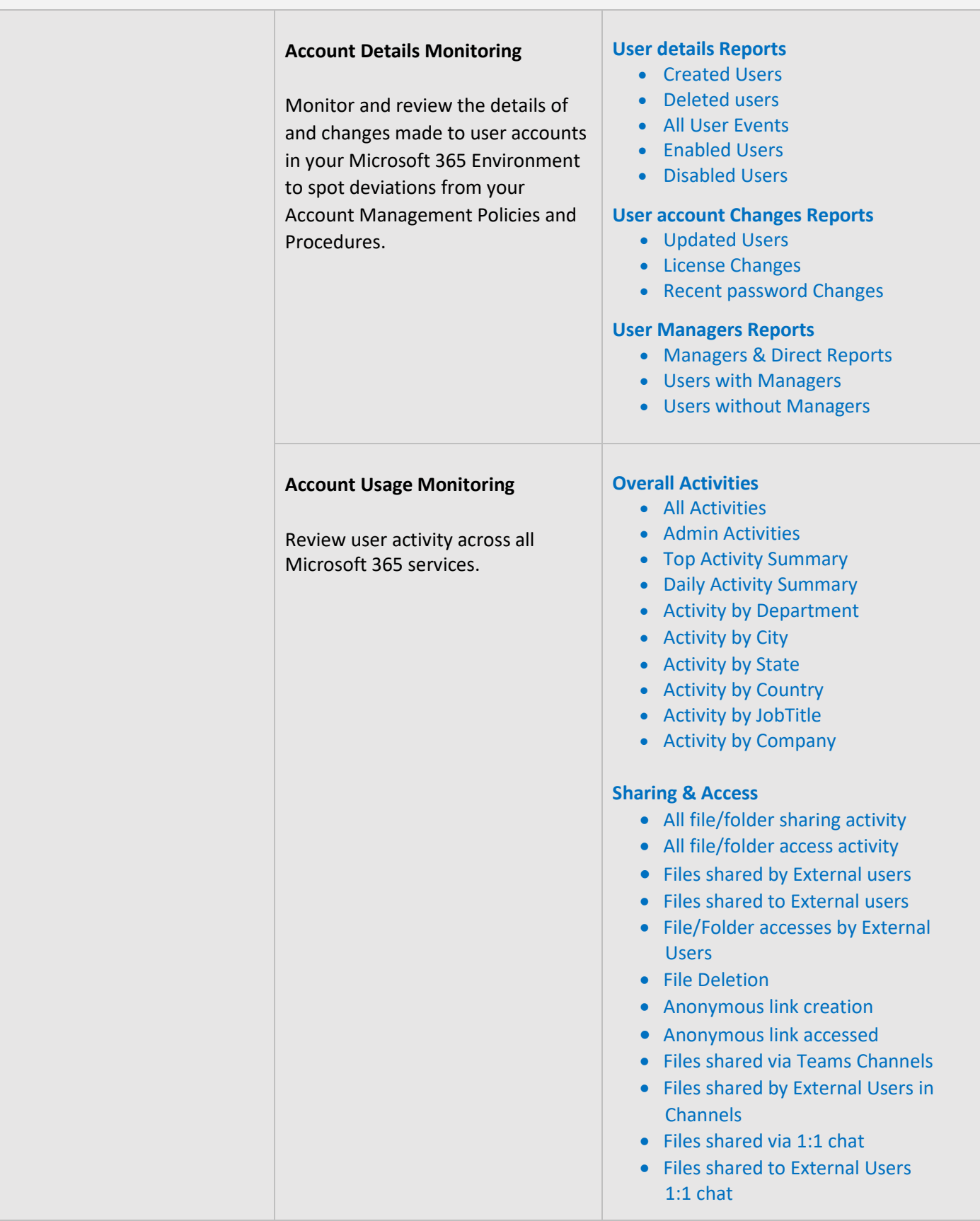

## **OneDrive User Activities** • Daily User Activities • User Activities • Active Users **Teams User Activities** • Daily Activities • Overall Activities **Yammer User Activities** • Daily Activities • Overall Activities **Skype User Activities** • Peer-to-Peer Sessions • Organized Conferences • Participated Conferences • File Transfers • Instant Messages **SharePoint Activities** • Daily Active users • Users File Access Summary • Users File Synced Summary • Users Internal File Sharing Summary • Users External File Sharing Summary • Users Page Visit Summary • Daily Summary of Users by Activity **Resource Usage by User Accounts** • Mailbox size over time • Daily mailbox quota status • Shared mailbox size over time • Archived mailbox over warning quota • Daily Site Storage • OneDrive Overall Storage **License & Subscription Usage** • Daily Activities • Subscription Usage • Unused Subscriptions • Licensed Users • Regain Licenses

<span id="page-11-0"></span>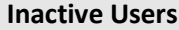

Identify inactive user accounts across all Microsoft 365 services to take decisions on termination of license or access.

#### **Exchange Inactive Users**

- By Last Mail Read
- By Last Mail Sent
- By Last Mail Received

## **SharePoint Inactive Users**

- By Last File Access
- By Last File Synced
- By Last External Share
- By Last Internal Share
- By Last Page Access

## **OneDrive Inactive Users**

- By Last File Accessed
- By Last Internal Share
- By Last External Share
- By Last File Synced

## **Teams Inactive Users**

- By Last Team Chat
- By Last Private Chat
- By Last Call Activity
- By Last Meeting Activity

### **Yammer Inactive Users**

- By Last Post Liked
- By Last Post Posted
- By Last Post Read
- By Last Activity

#### **Active Users Statistics**

- Last Active Time
- Daily Active Users
- Exchange Last Active Time
- SharePoint Last Active Time
- OneDrive Last Active Time
- Teams Last Active Time
- Yammer Last Active Time

## <span id="page-12-0"></span>**2. Least Privilege**

Maintain the principle of least privilege while assigning access permissions and privileged roles.

Review administrative access privileges and license assignments made to your Microsoft 365 users and continuously monitor for related changes to ensure that the principle of least privilege is met.

#### **User License Reports**

- Licensed Users
- Users by Subscriptions
- Unlicensed Users
- Free Users
- Trial Users

#### **Admin Reports**

- All Admins
- Admin roles by user
- User Added as Admins *(25 Reports)*
- All Global Admins
- Admins with Management Roles
- Admins with Read Access Roles

#### **Admin Role Changes**

- Role Assignments
- Role Scope Changes
- Added Roles
- Updated Roles

#### **Role Configuration Changes**

- Management Role
- Role Assignments
- Assignments Policy
- Role Entry
- Role Group
- Role Scope

### **Mailbox Permissions**

- Access to Others Mailboxes
- Mailbox Permission Summary
- Mailbox Permission Detail
- Mailbox with SendOnBehalf
- Send As Permission
- Full Permission
- Read Permission
- Guests' Mailbox Permission Summary
- Admins Access to Others Mailboxes
- Admins with Send-on-Behalf
- Admins with Send-As
- Admins with Full Access
- Guests Access to Others Mailboxes

#### **Mailbox Access**

• Mailbox Non-Owner Access

<span id="page-13-2"></span><span id="page-13-1"></span><span id="page-13-0"></span>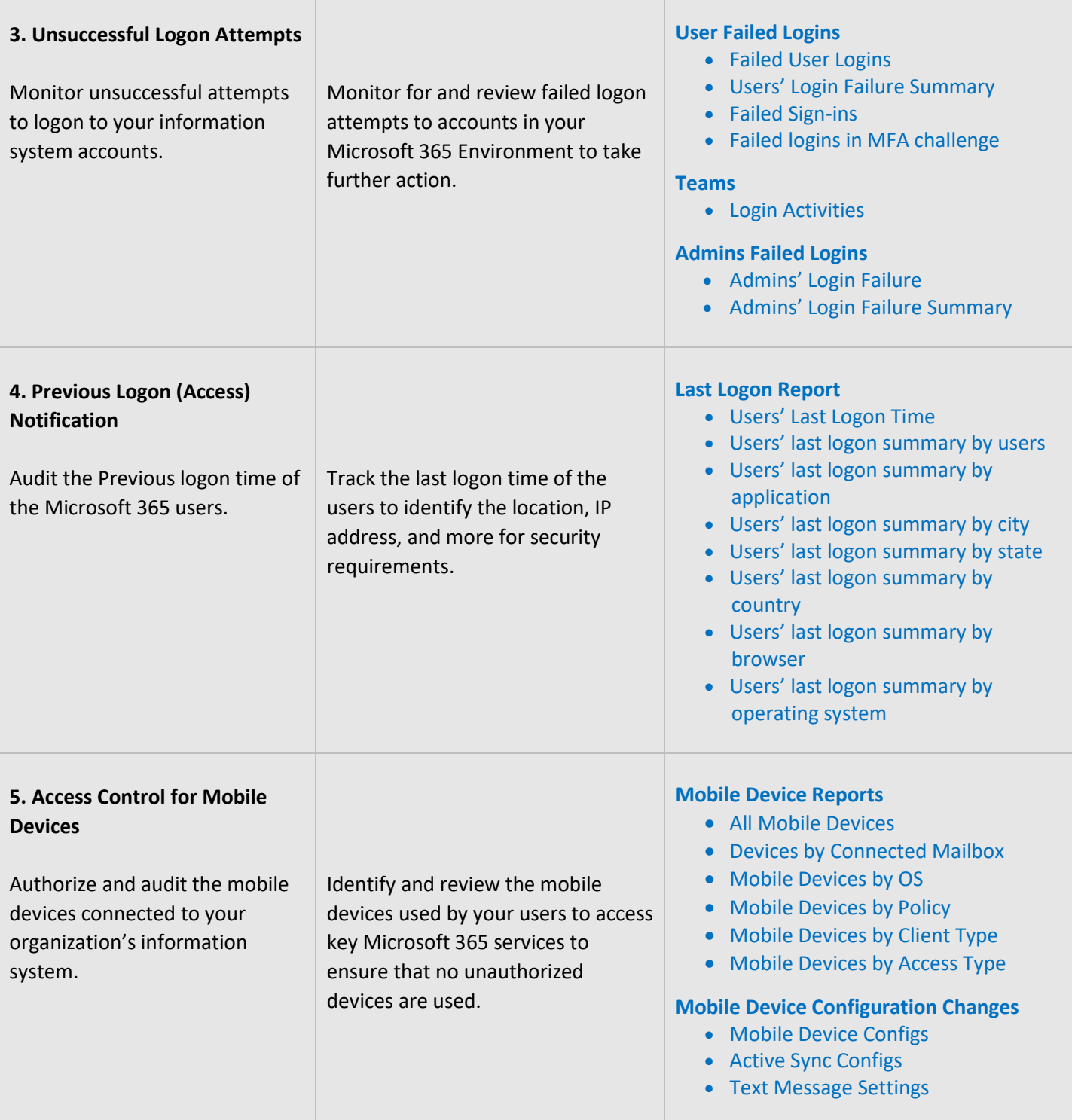

<span id="page-14-0"></span>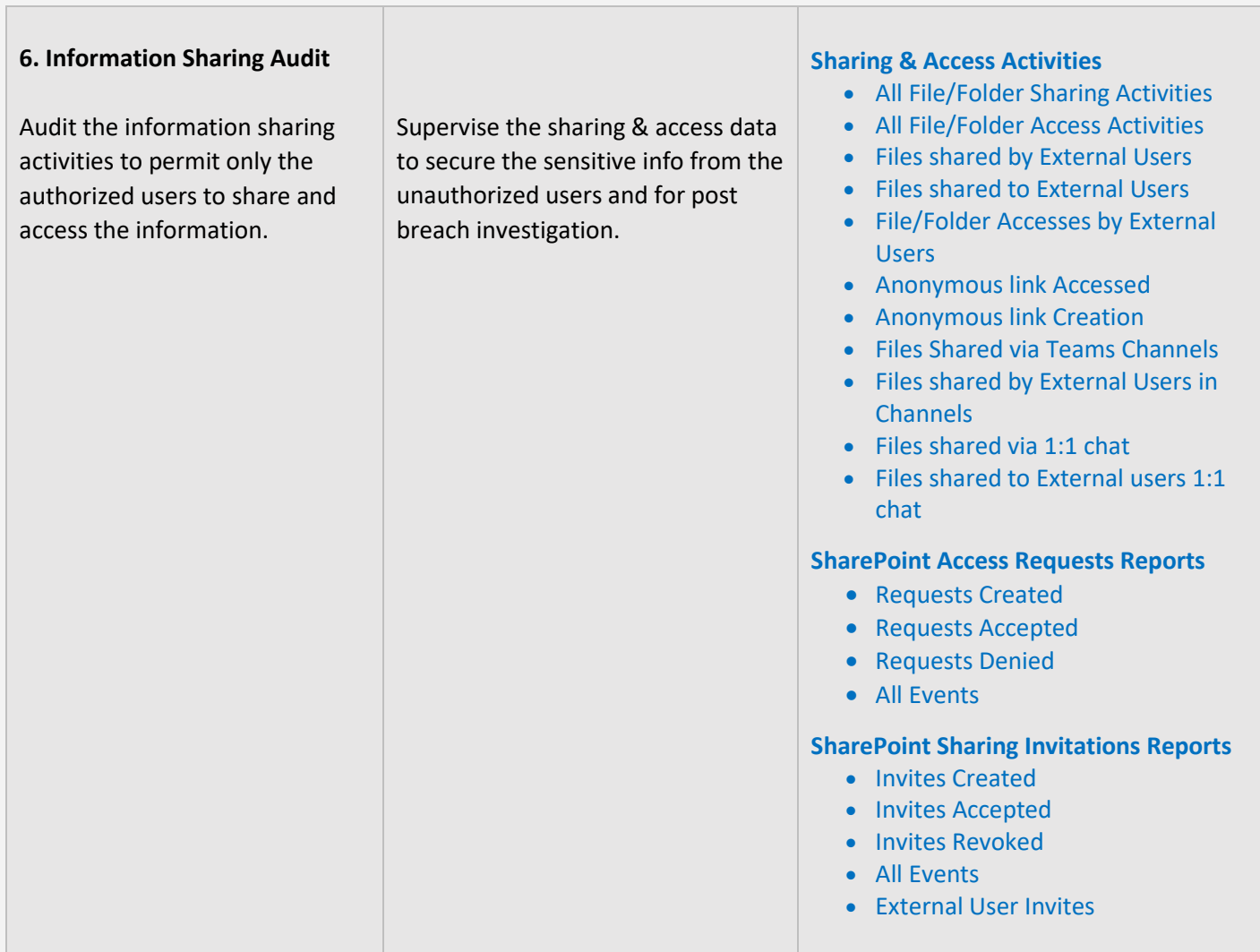

## <span id="page-15-0"></span>**IDENTIFICATION AND AUTHENTICATION**

Identification and Authentication controls are set up to ensure that all users and devices are identifiable and appropriate authentication systems are in place to restrict access to sensitive data. The **AdminDroid** Reporter tool can be used to monitor and provide data to ensure the maintenance of the controls.

<span id="page-15-1"></span>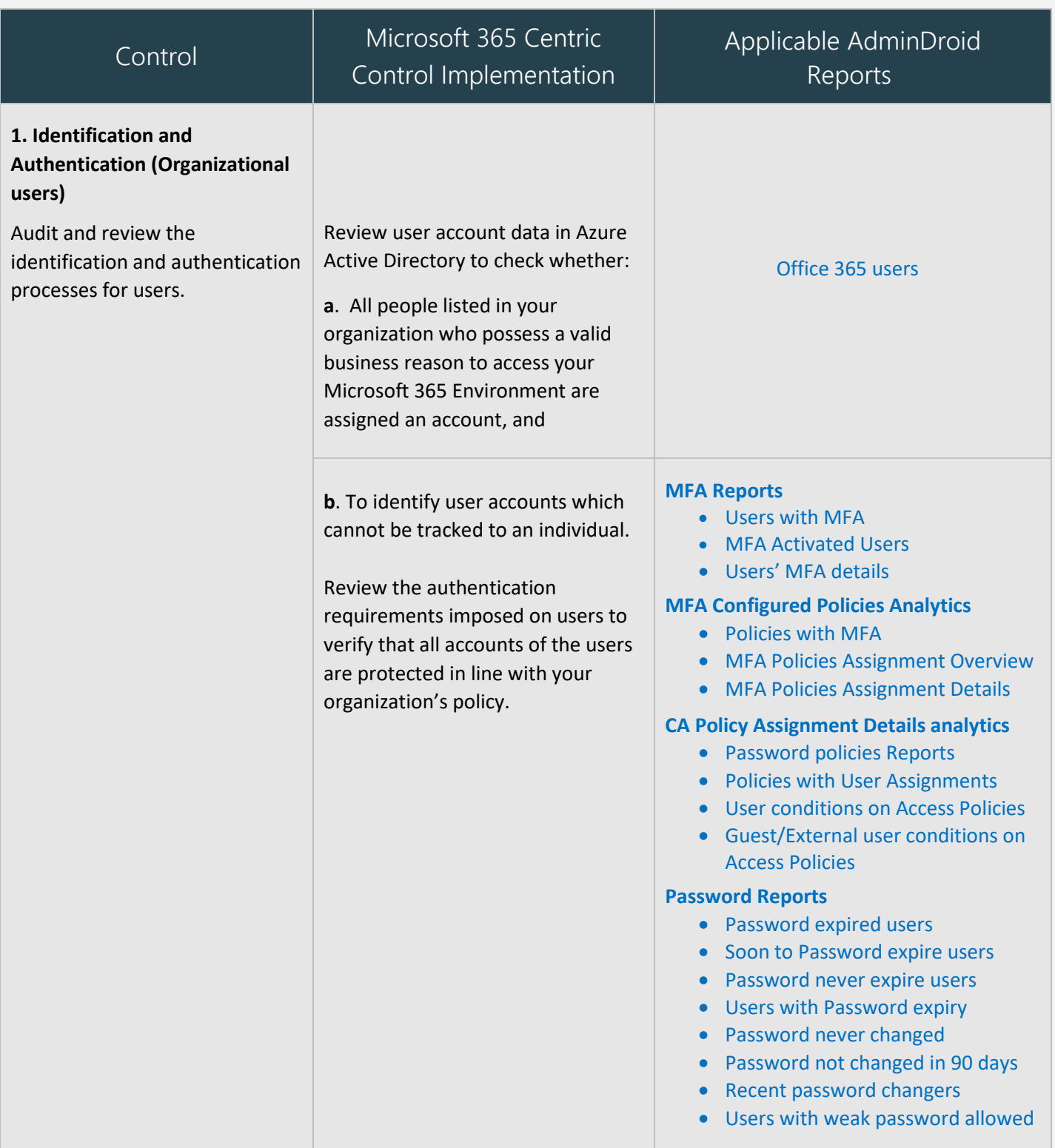

<span id="page-16-2"></span><span id="page-16-1"></span><span id="page-16-0"></span>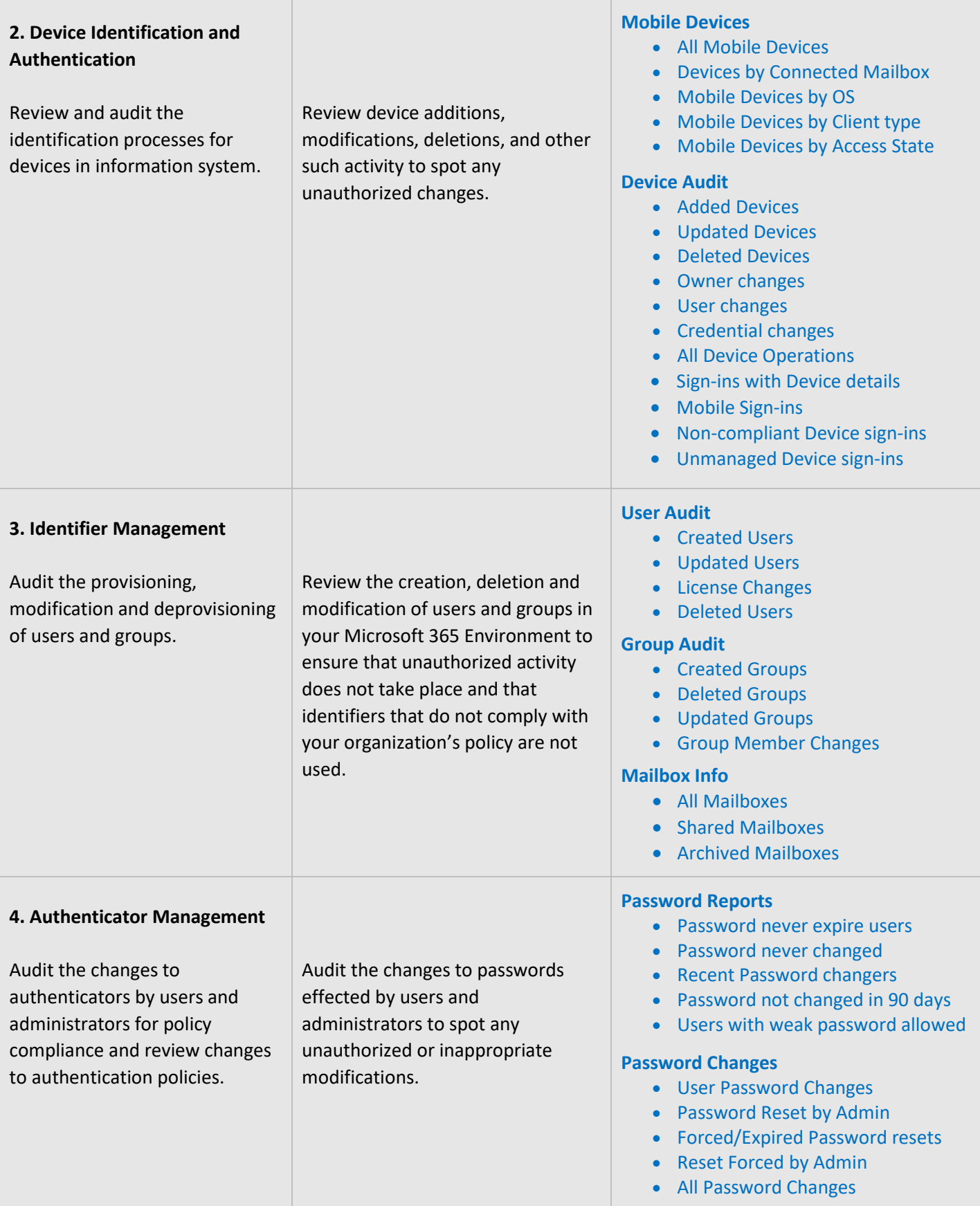

 $\top$ 

<span id="page-17-2"></span>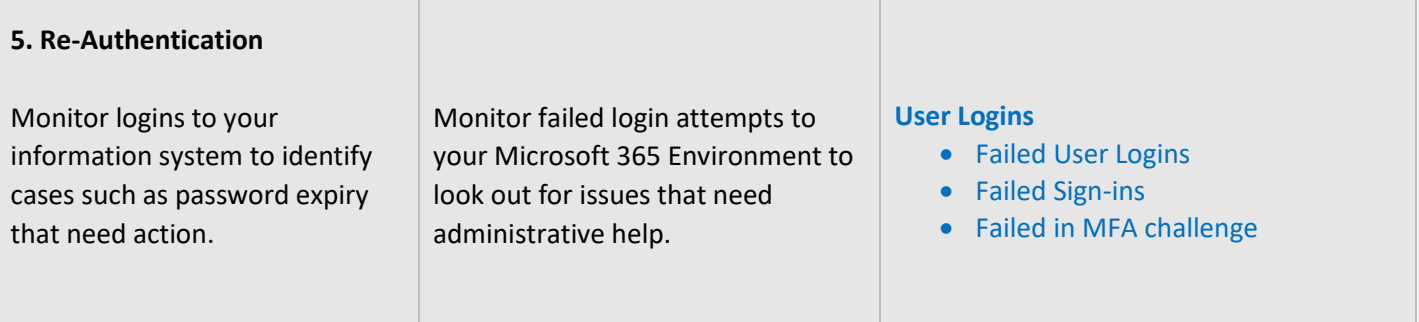

## <span id="page-17-0"></span>**AUDIT AND ACCOUNTABILITY**

Audit and Accountability measures are necessary to maintain a record of all activities of an employee or process so that when a problem surfaces, he or she can be held accountable. The **AdminDroid Reporter** Tool offers a holistic view of all the happenings in your Microsoft 365 Environment through reports that are easy to understand and handle. Kindly note that **AdminDroid** does not store any audit data.

<span id="page-17-3"></span><span id="page-17-1"></span>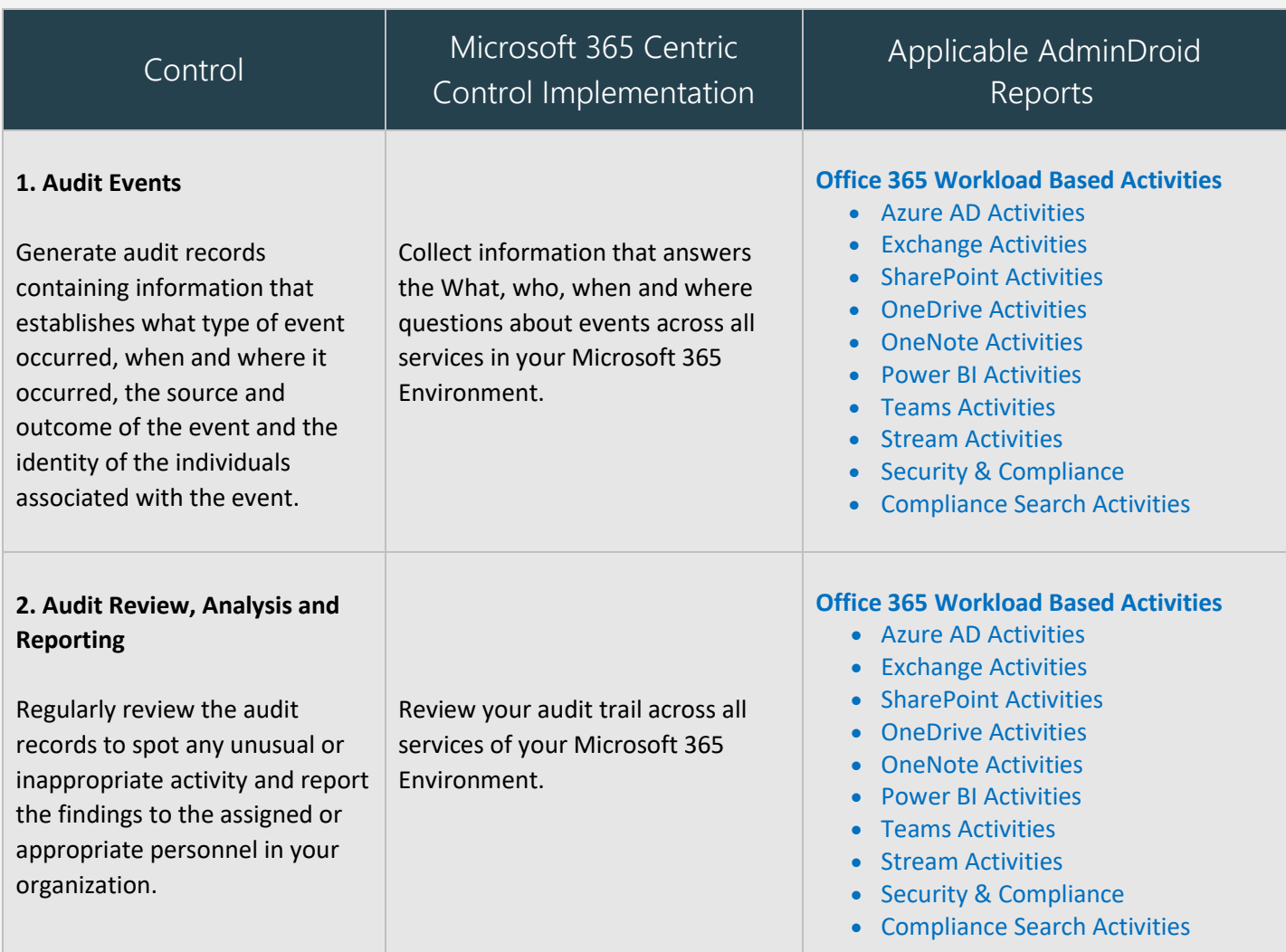

<span id="page-18-1"></span><span id="page-18-0"></span>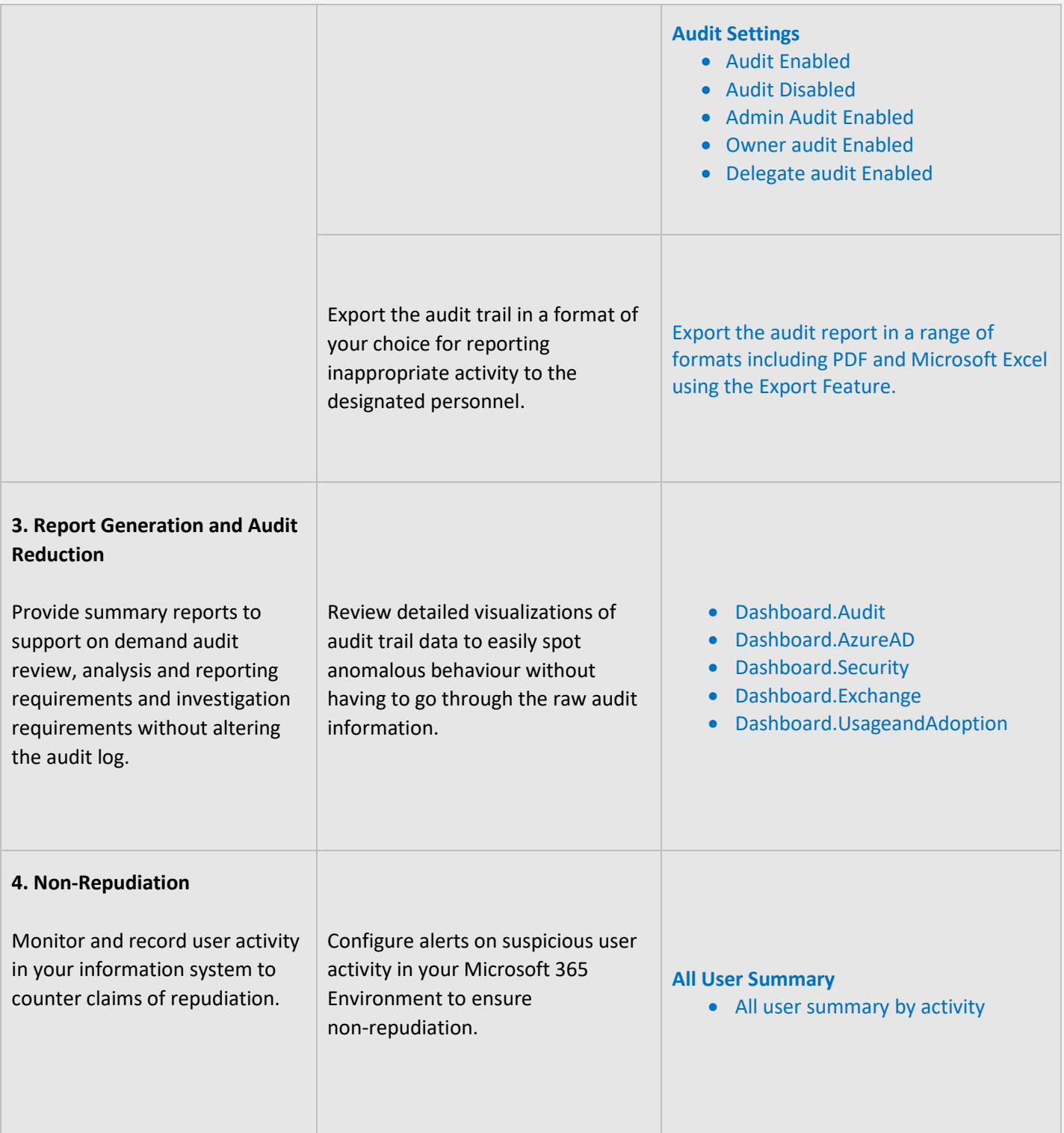

<span id="page-19-1"></span>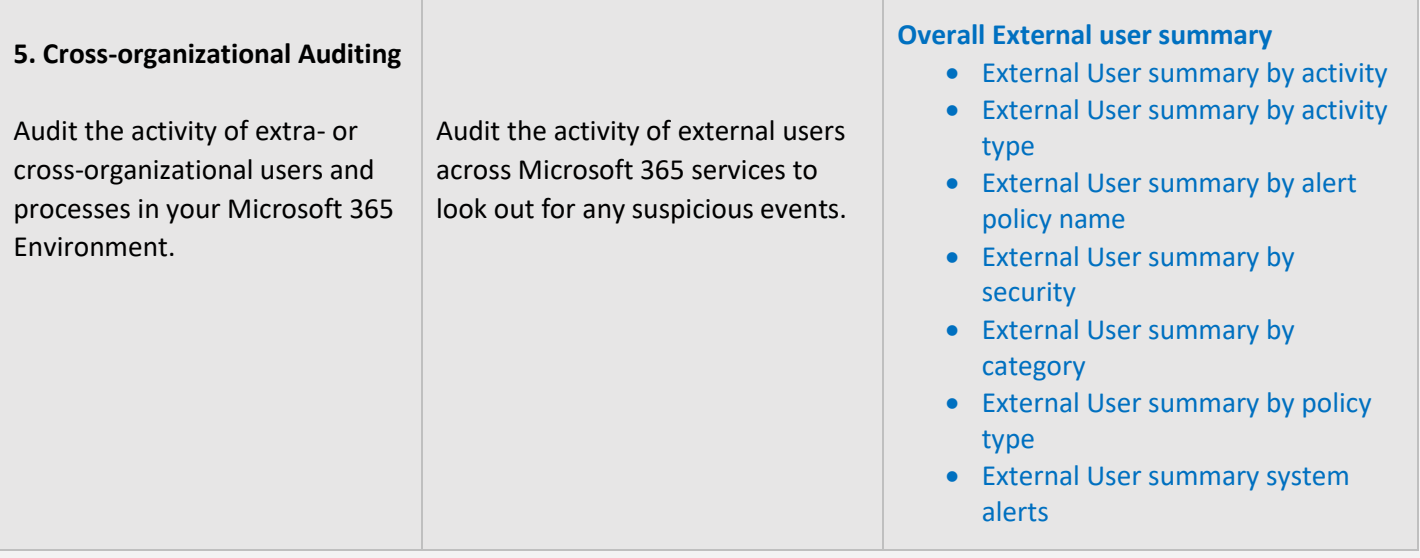

## <span id="page-19-0"></span>**SYSTEM AND INFORMATION INTEGRITY**

System and Information Integrity measures are setup to protect information systems and data in case of a breach or attack by outsiders or insiders. The **AdminDroid Reporter** tool provides detailed reports on user activity to help in your breach investigation.

<span id="page-19-2"></span>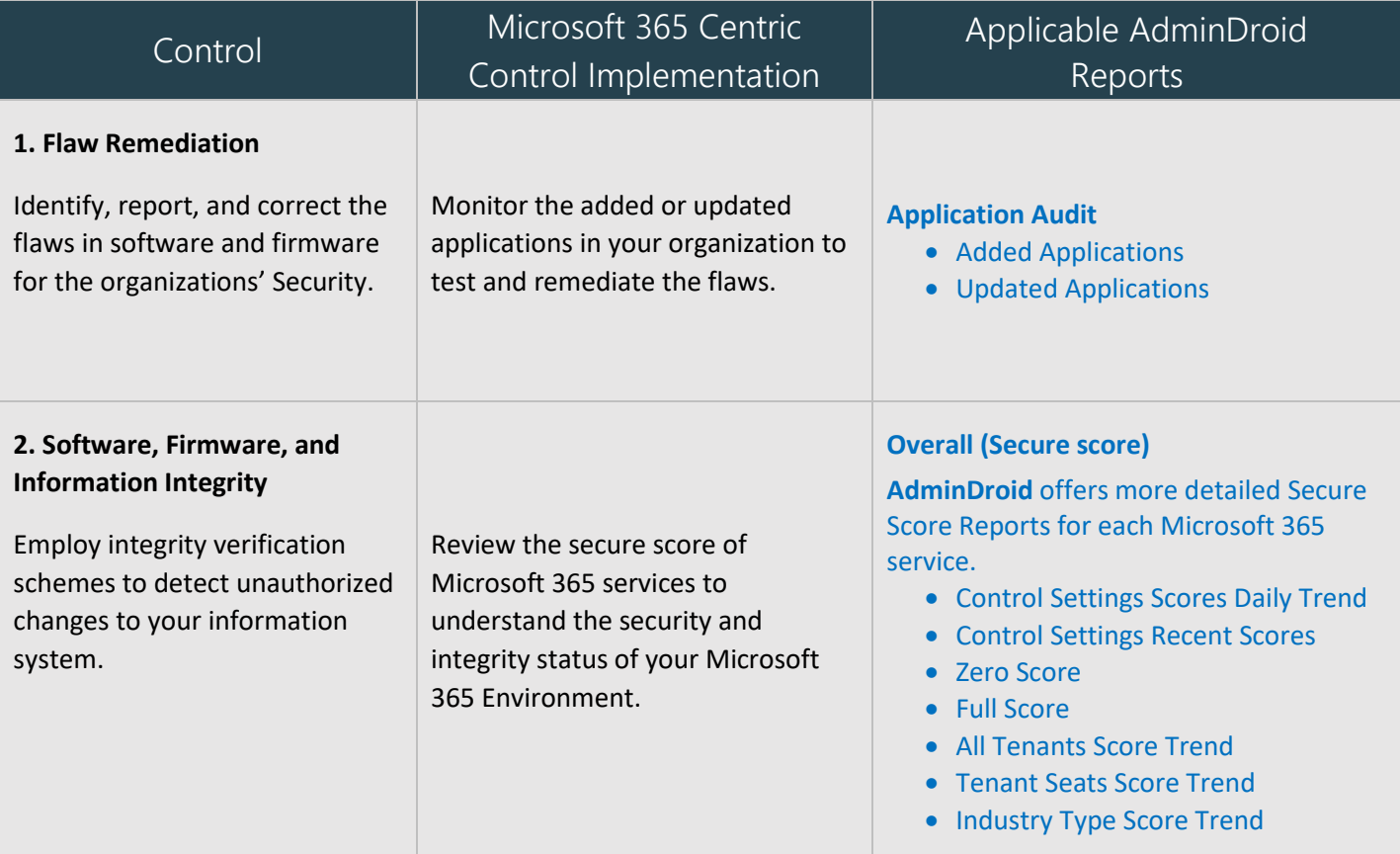

<span id="page-20-2"></span><span id="page-20-1"></span><span id="page-20-0"></span>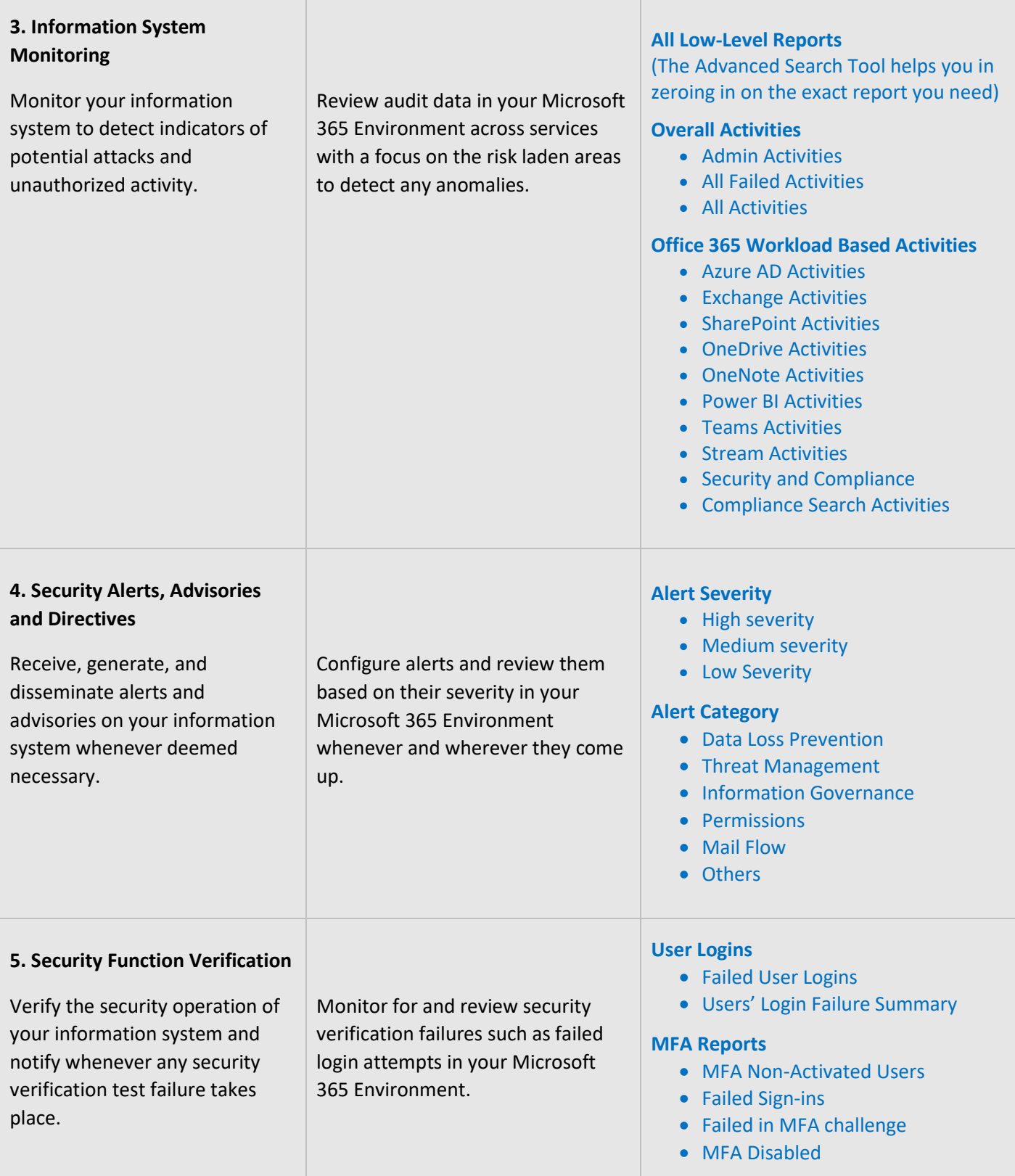

<span id="page-21-2"></span>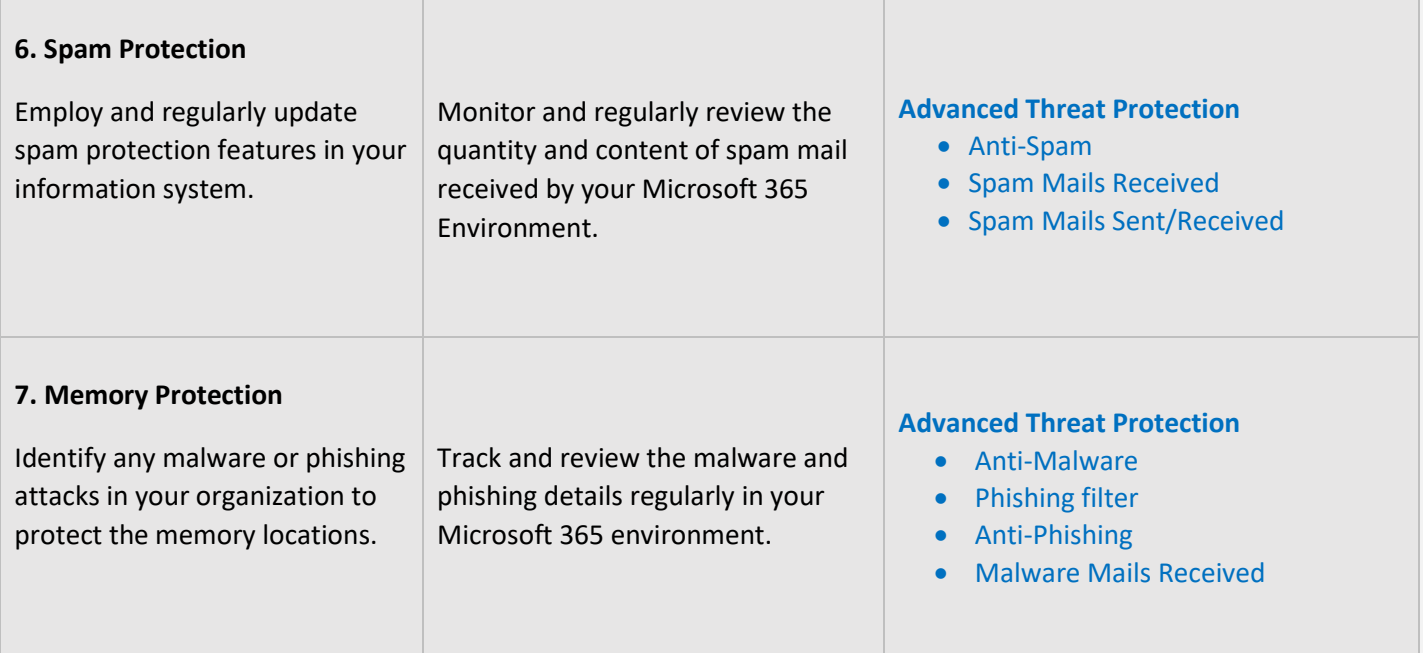

## <span id="page-21-3"></span><span id="page-21-0"></span>**INCIDENT RESPONSE**

Incident Response controls are employed to facilitate the planning of response measures in case of a security incident. They also are required to provide proper training to staff and personnel and in the testing of plans. The **AdminDroid Reporter** tool helps in the monitoring and analysis aspects of a breach investigation by providing the necessary information in concise reports.

<span id="page-21-1"></span>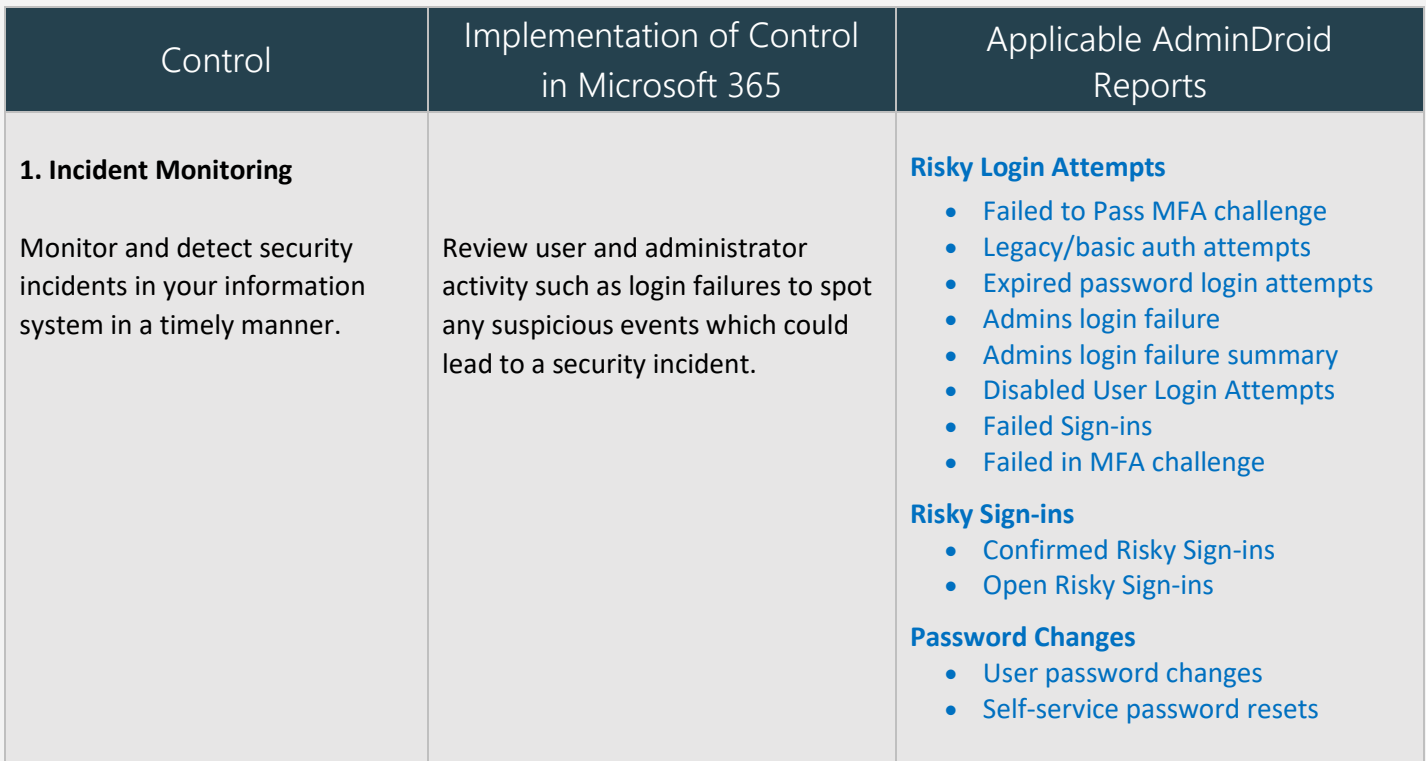

<span id="page-22-0"></span>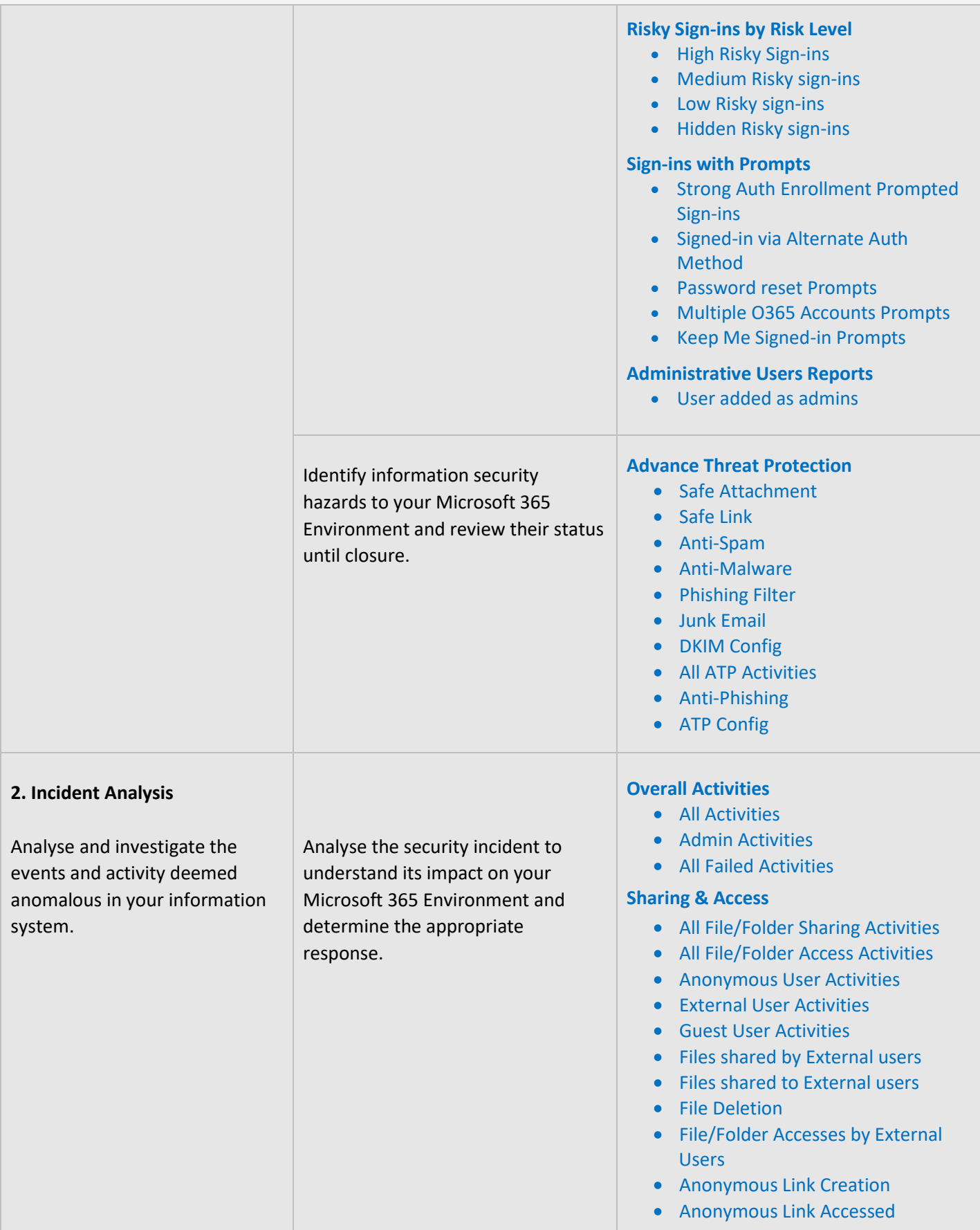

<span id="page-23-1"></span>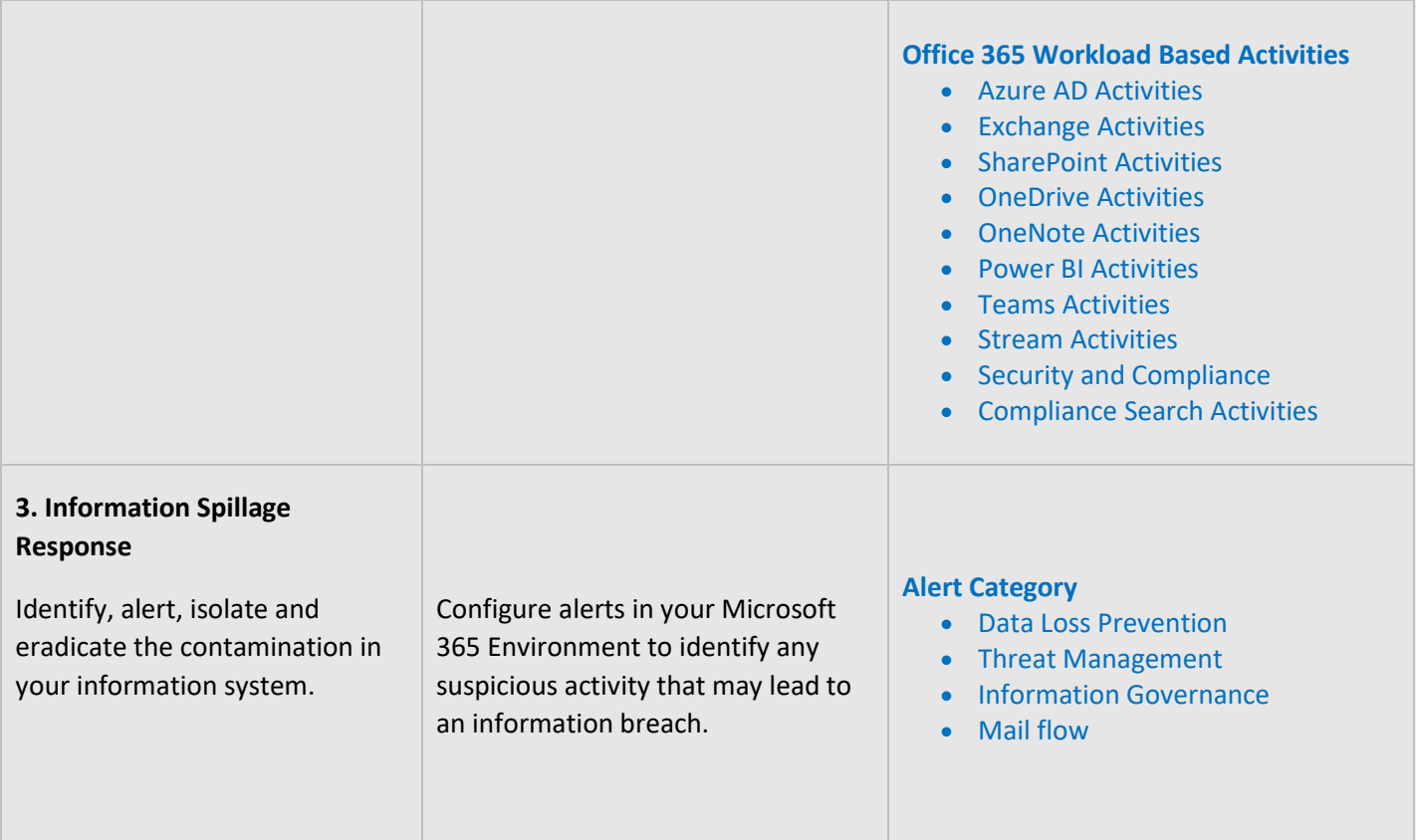

## <span id="page-23-0"></span>**CONFIGURATION MANAGEMENT**

Configuration Management controls are necessary to ensure the proper configuration of the information system, to make sure that the configuration is in line with policies and procedures and all changes to the configuration are authorized and properly documented.

<span id="page-23-2"></span>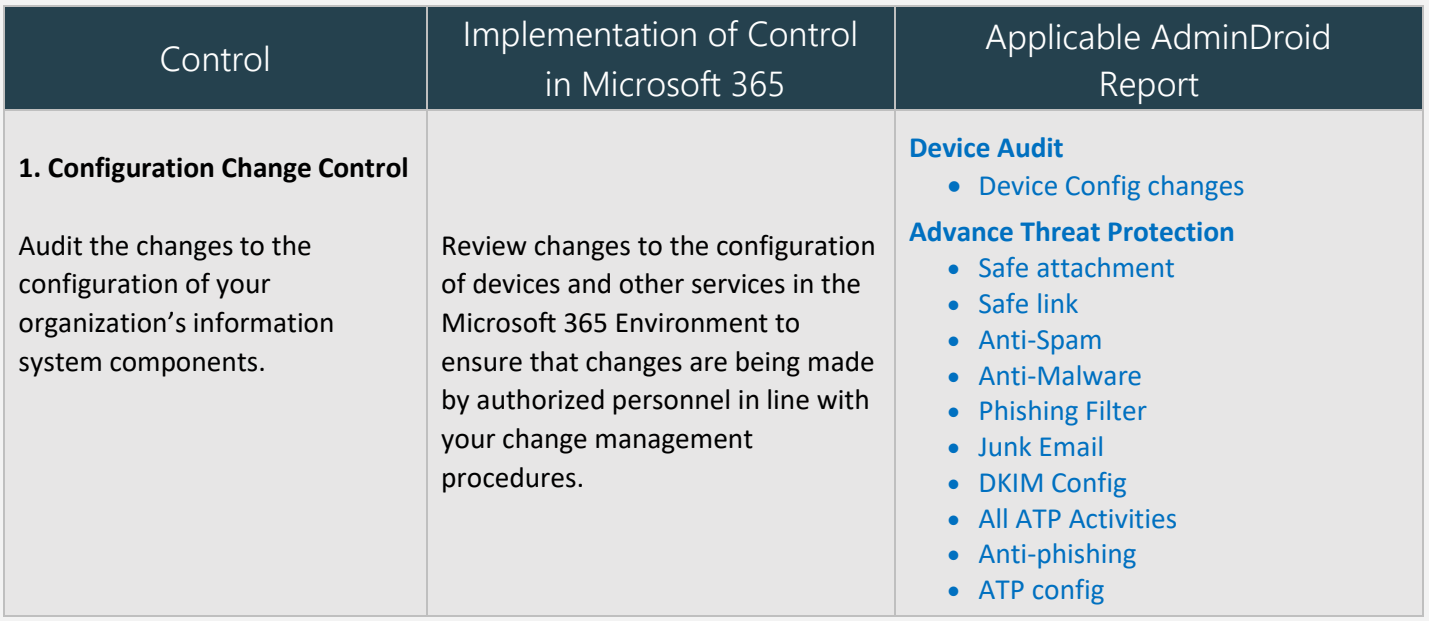

## <span id="page-24-0"></span>**2. Access Restrictions for Change**

Establish and enforce logical access restrictions associated with changes to the information system.

Ensure that Microsoft 365 configuration change rights is limited to authorized personnel by identifying the users or groups with administrative roles and reviewing changes related to these roles.

## **Mobile Device Audit**

- Mobile Device Configs
- Active Sync Configs
- Text Message Settings

#### **Data Loss Prevention**

• DLP Configs

#### **Mail Flow**

- Mail Flow Configs
- Connector Configs
- Accepted Domains
- Remote Domain
- Hybrid Configs
- Federation Configs

## **Add On Management**

- Bots
- Connectors
- Tabs
- All Activities

#### **Site Collections**

- SharePoint Sharing Configs
- SharePoint DLP Actions

## **Admin Reports**

- All admins
- Admin Roles by Users
- All Global Admins
- Admins with Management Roles
- Admins with Read Access Roles

## **Overall Activities**

- All activities
- Admin Activities
- All Failed Activities

#### **Admin Role Changes**

- All Role Member Changes
- Role Assignments
- Role Scope Changes
- All Role Operations

<span id="page-25-1"></span><span id="page-25-0"></span>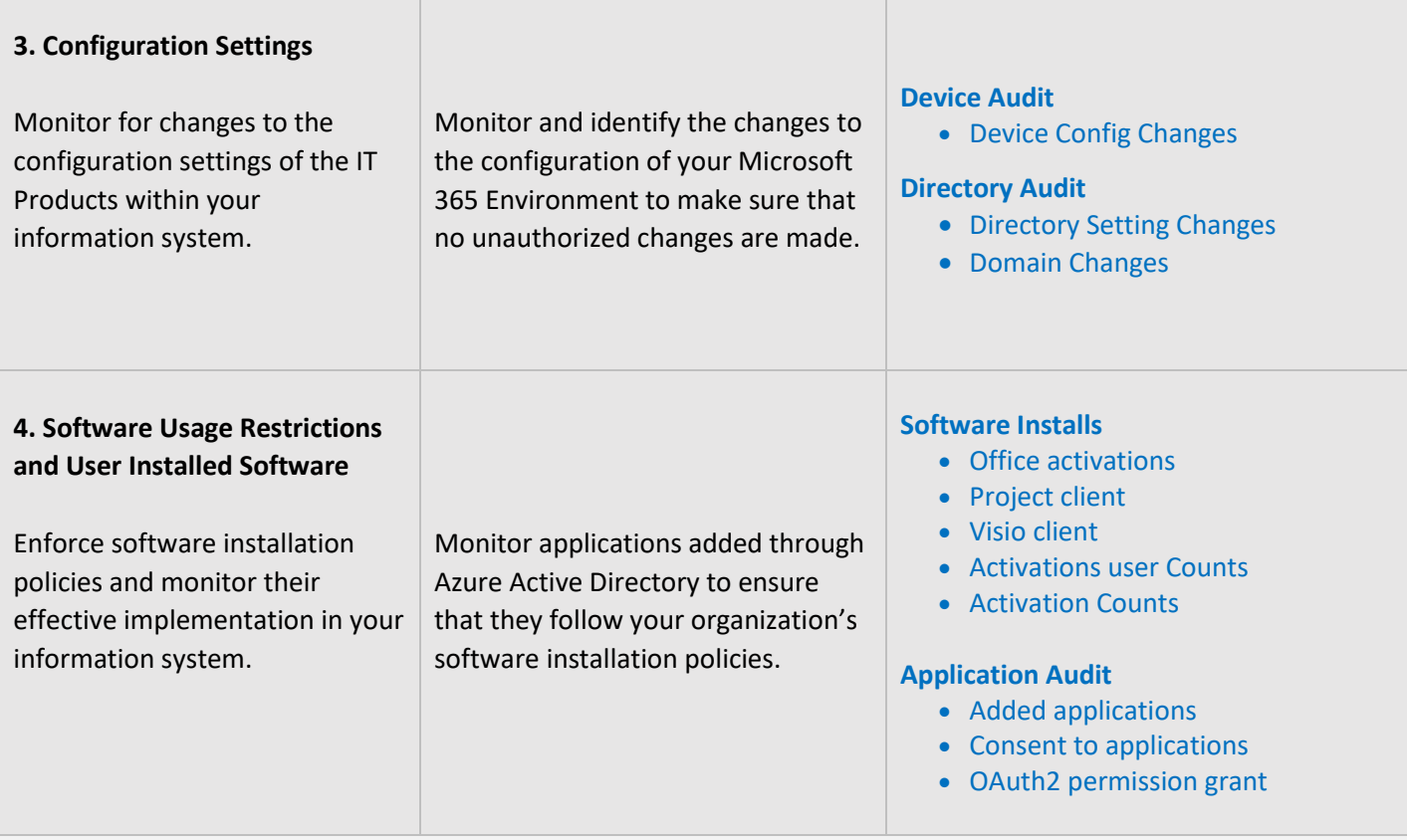

## <span id="page-26-0"></span>**RISK ASSESSMENT**

Risk Assessment Controls are mandatory to secure your organization from various risks, threats, and attacks. Monitoring risk assessments, critical resources, risk responses will help you to ensure the security of the organization. Make sure these controls are periodically monitored and documented properly.

<span id="page-26-1"></span>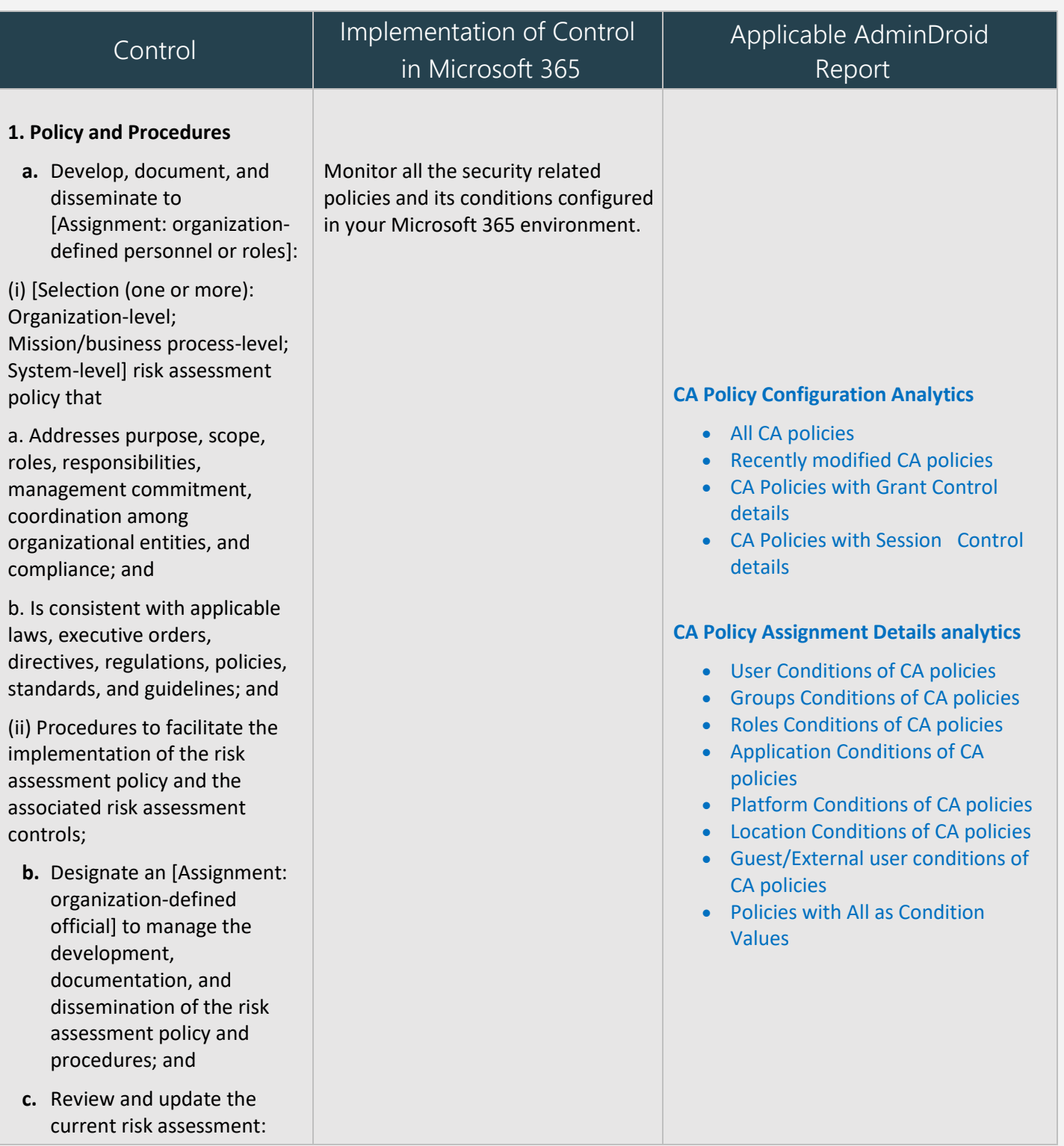

<span id="page-27-0"></span>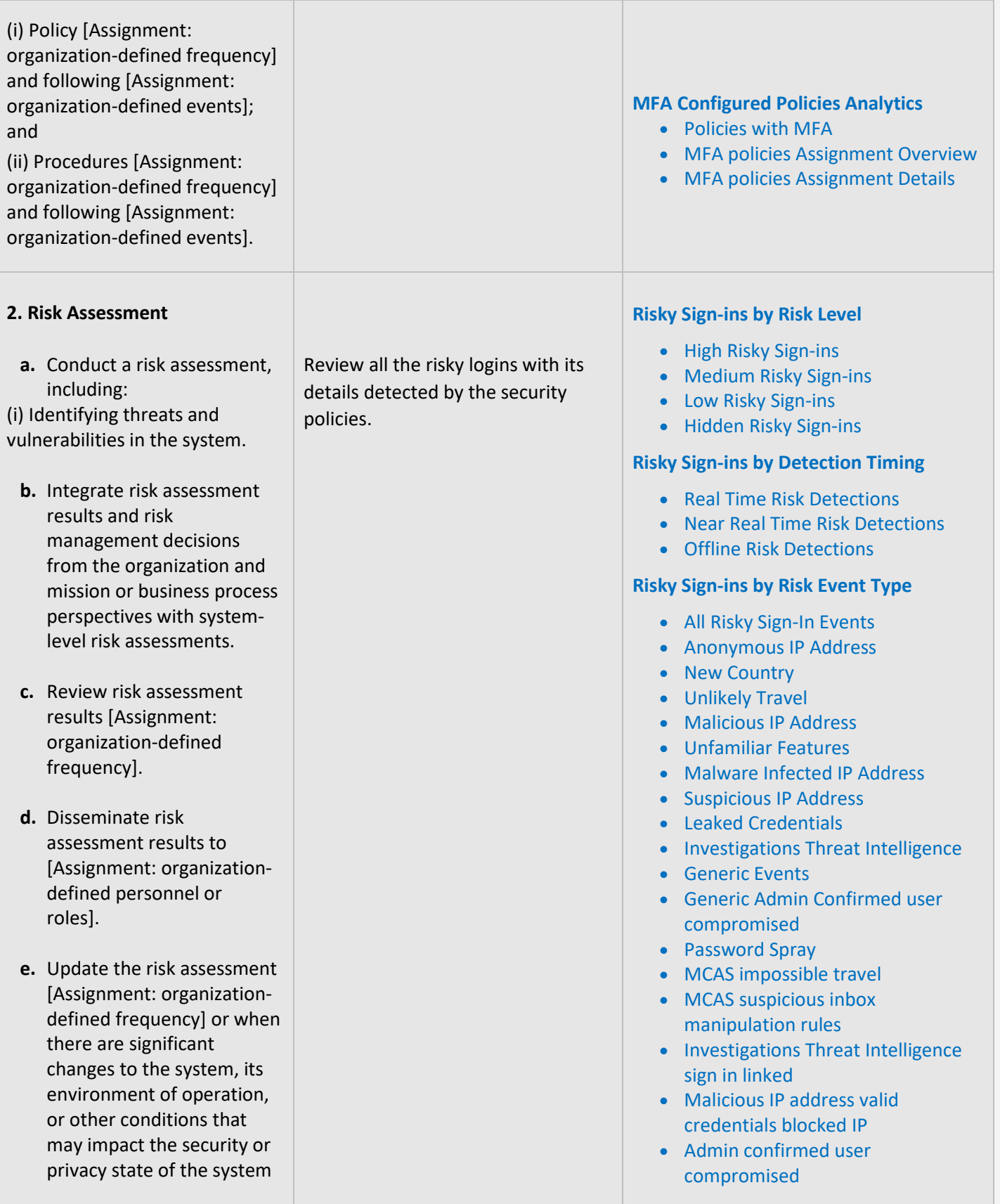

<span id="page-28-1"></span><span id="page-28-0"></span>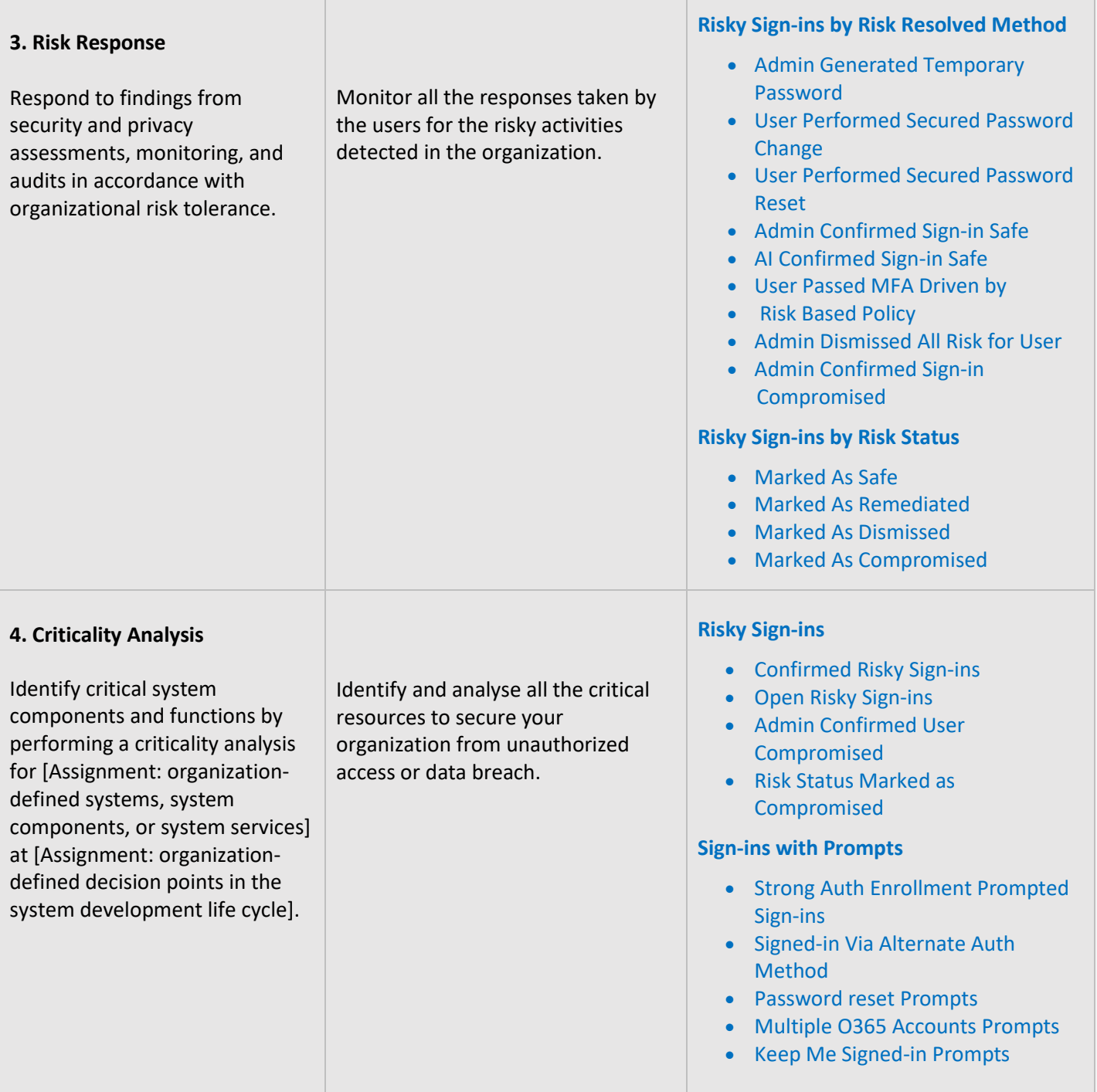

## <span id="page-29-0"></span>**MAPPING OF ADMINDROID REPORT CATEGORIES TO CONTROL GROUPS**

The below mapping will help you to identify how various Microsoft 365 reporting fulfilling the PCI-DSS compliance controls to meet your compliance requirements.

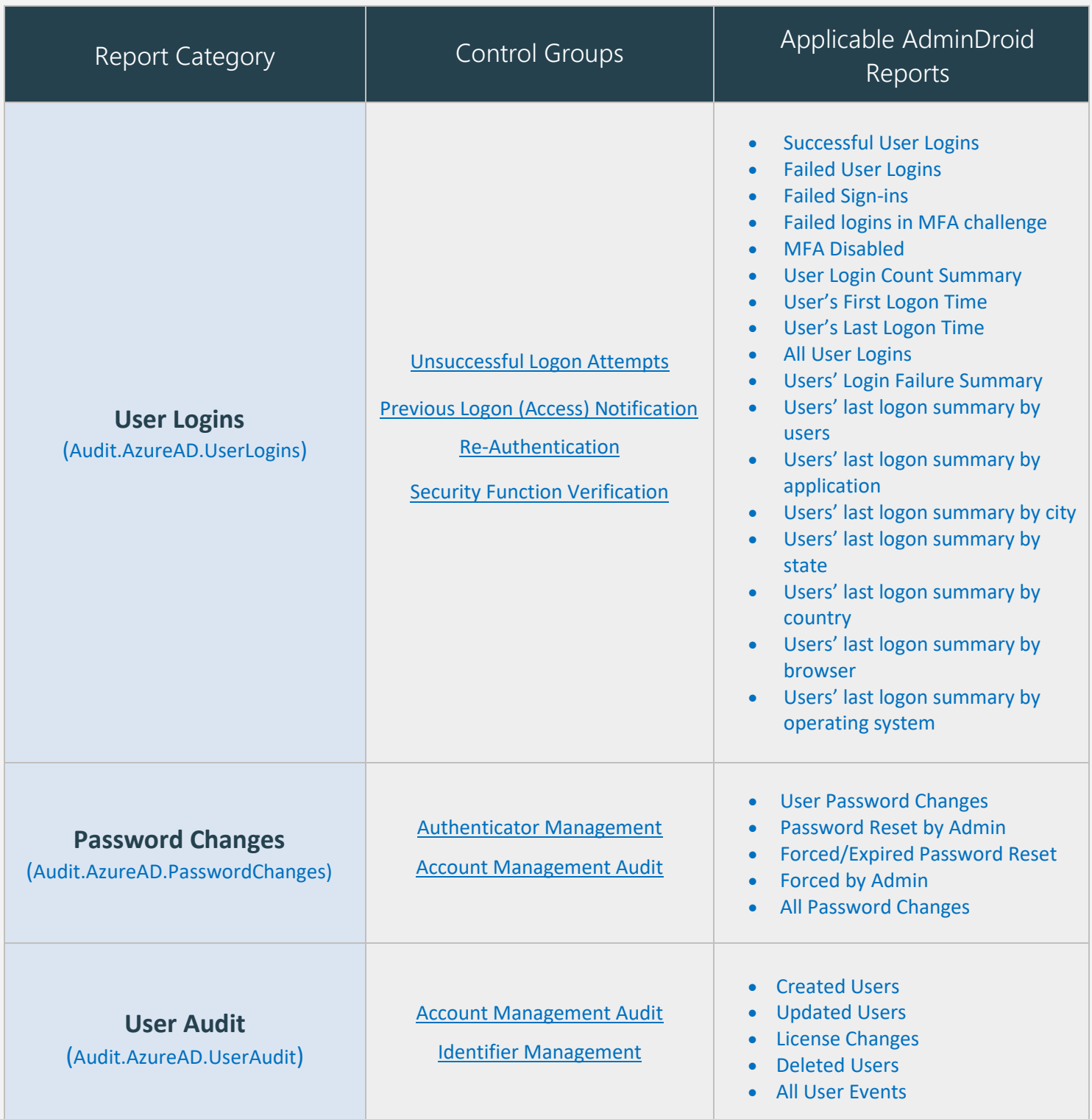

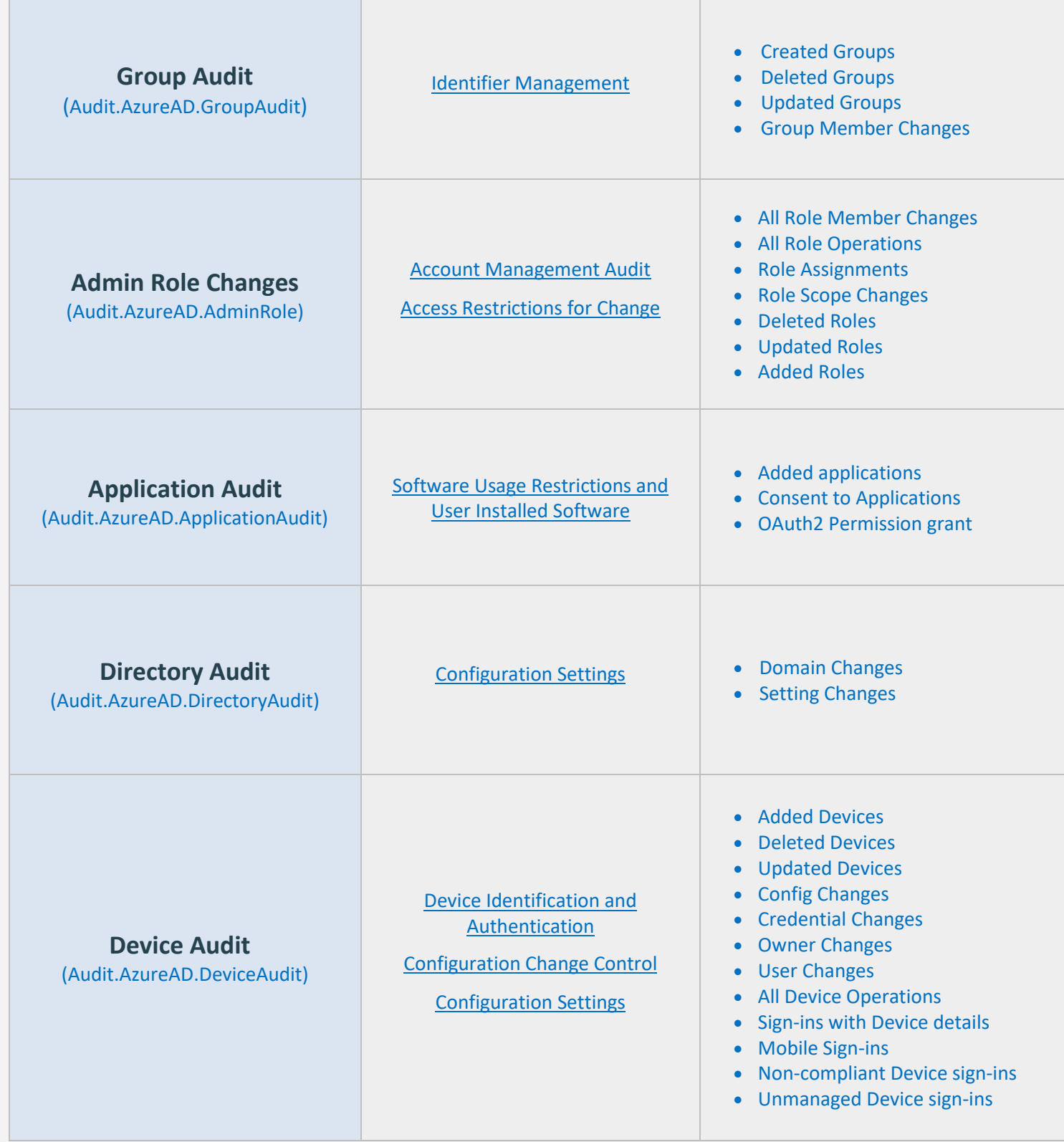

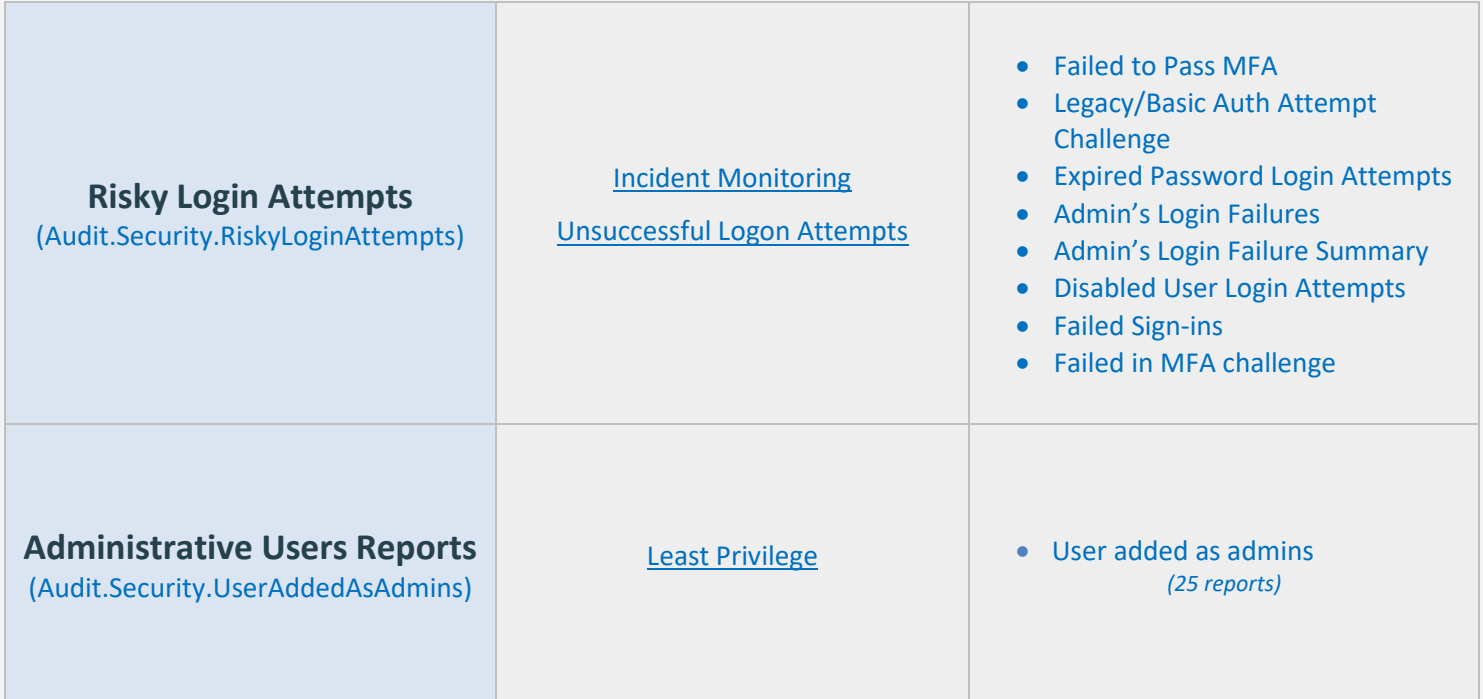

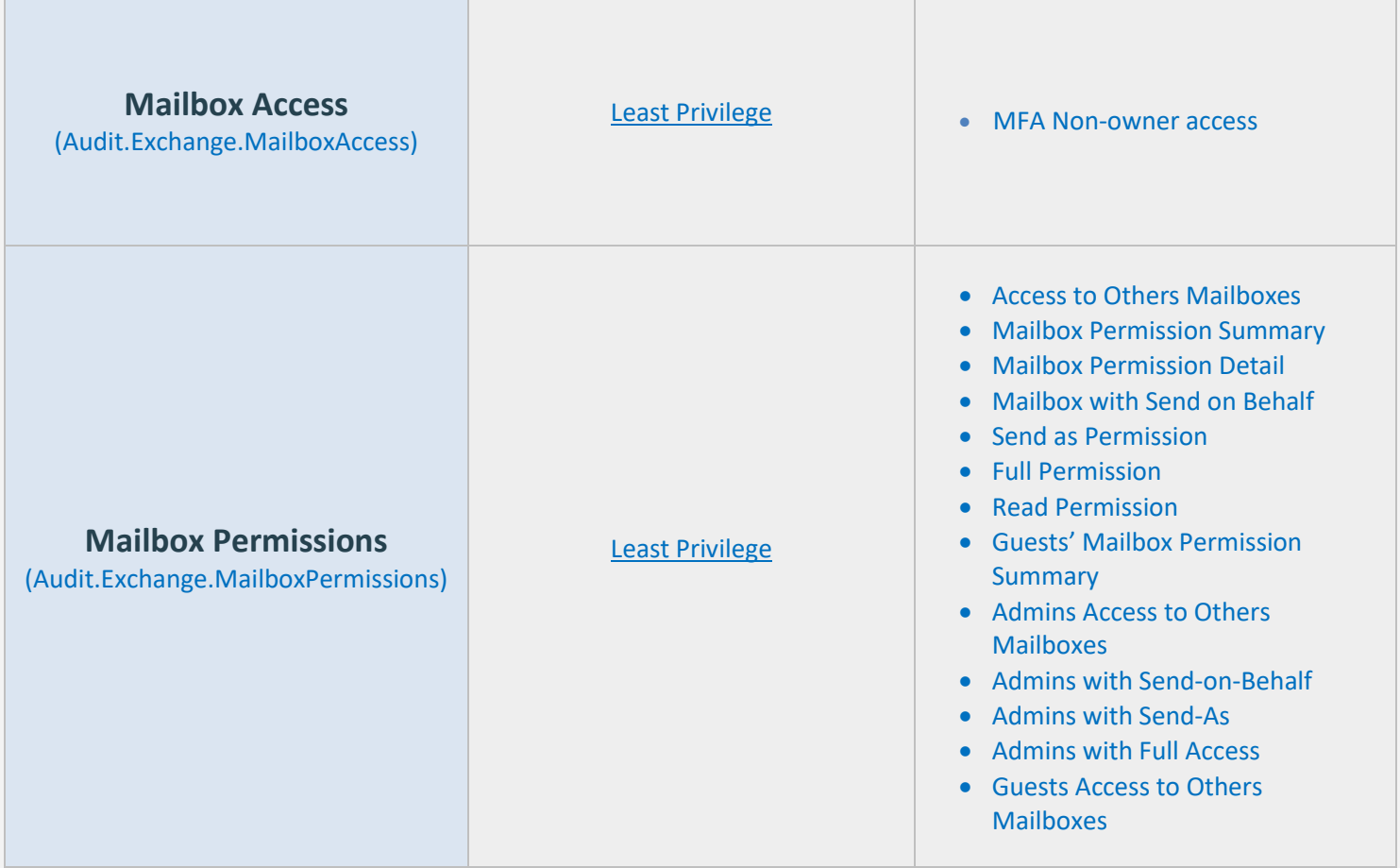

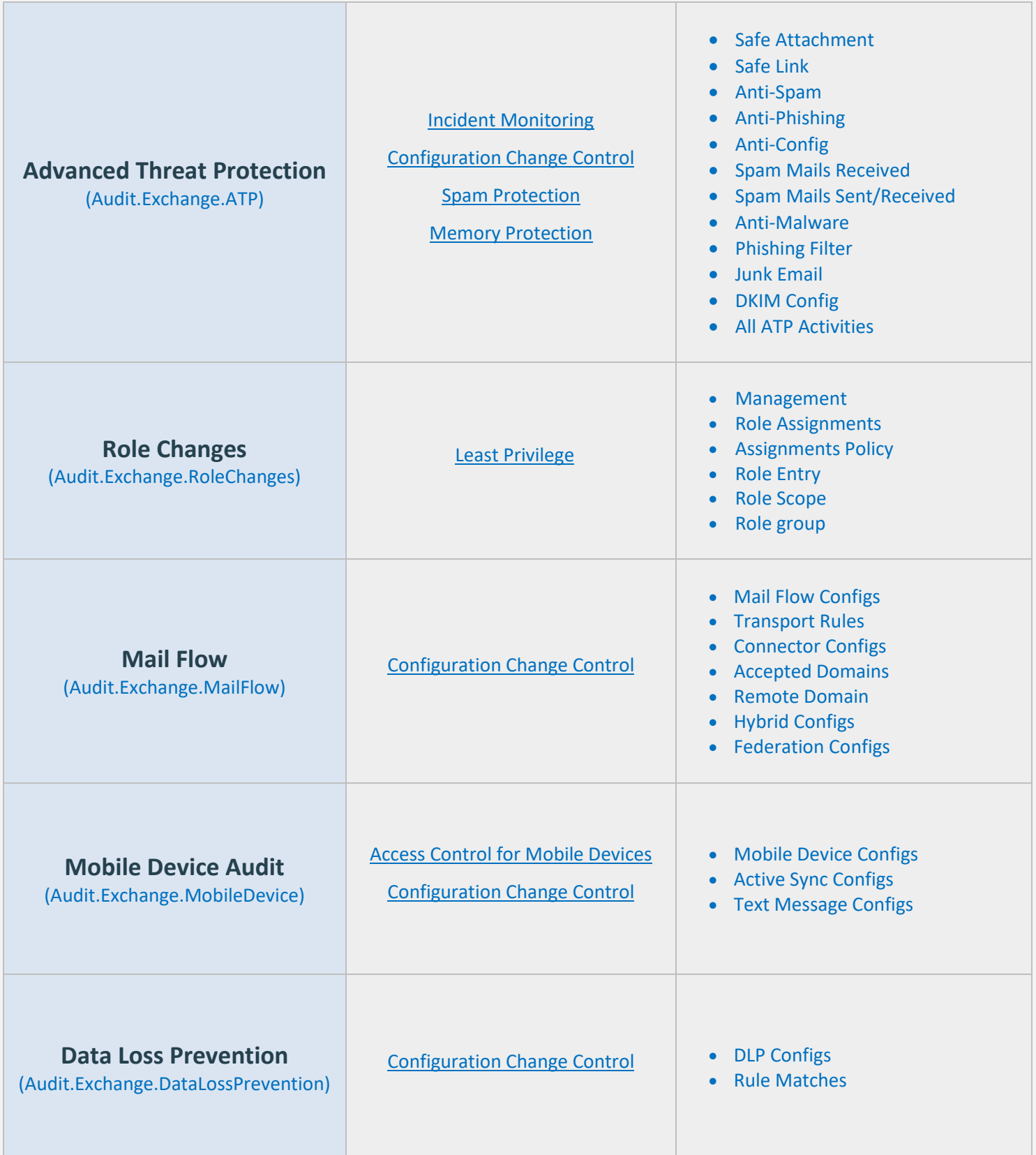

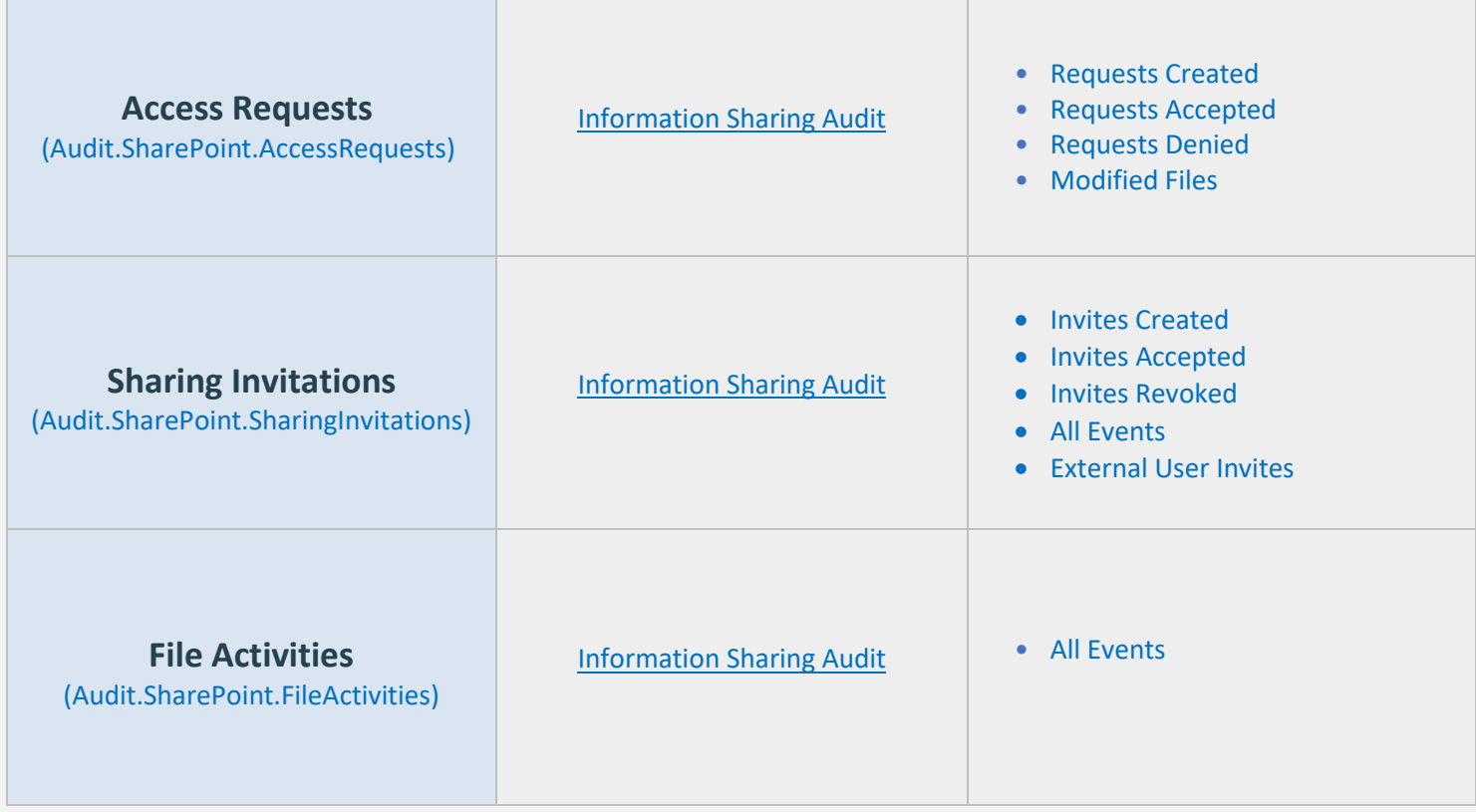

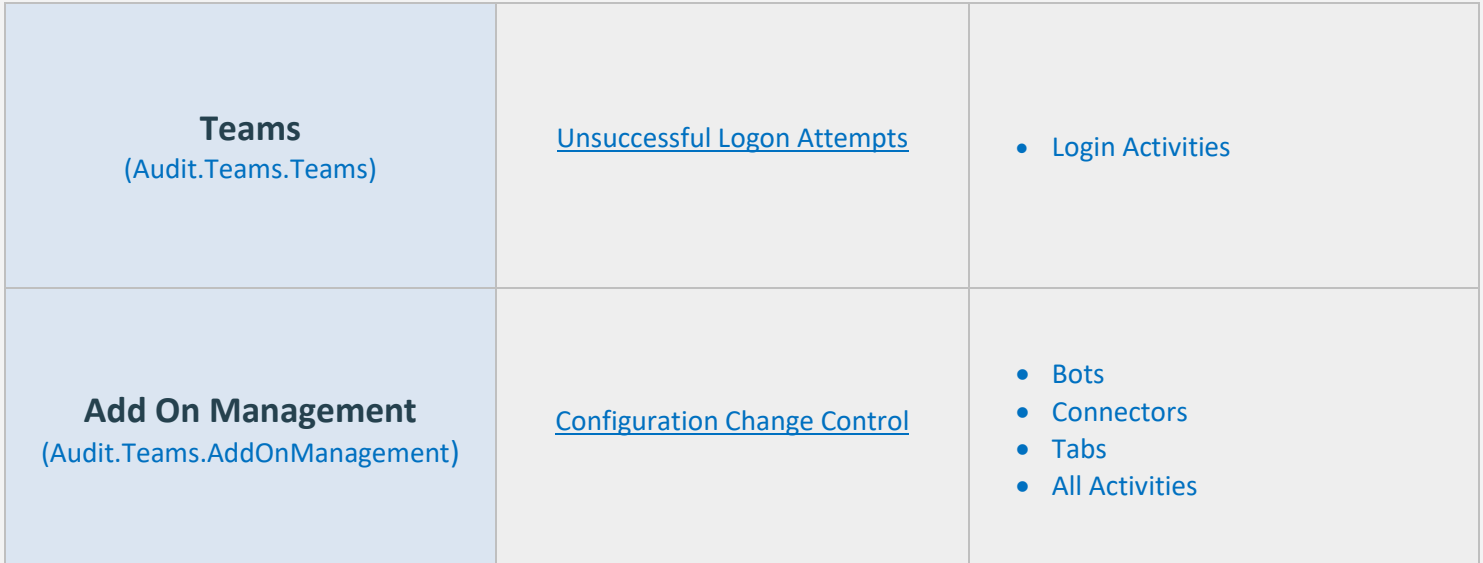

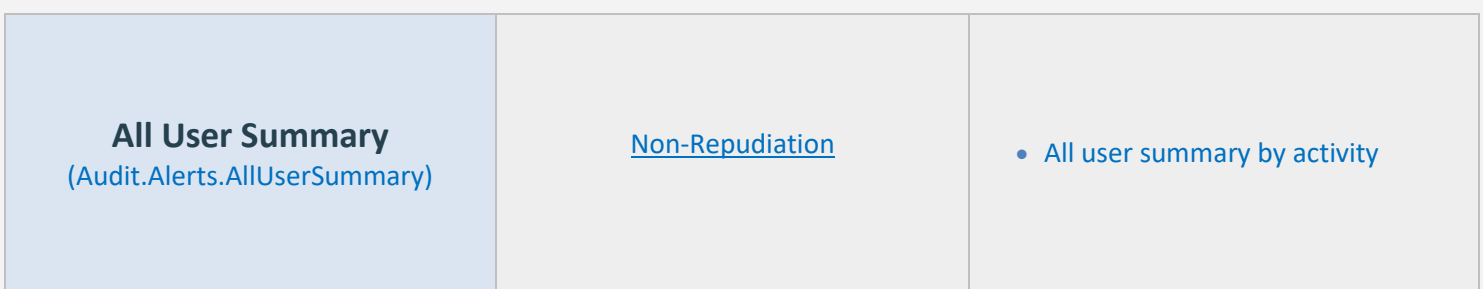

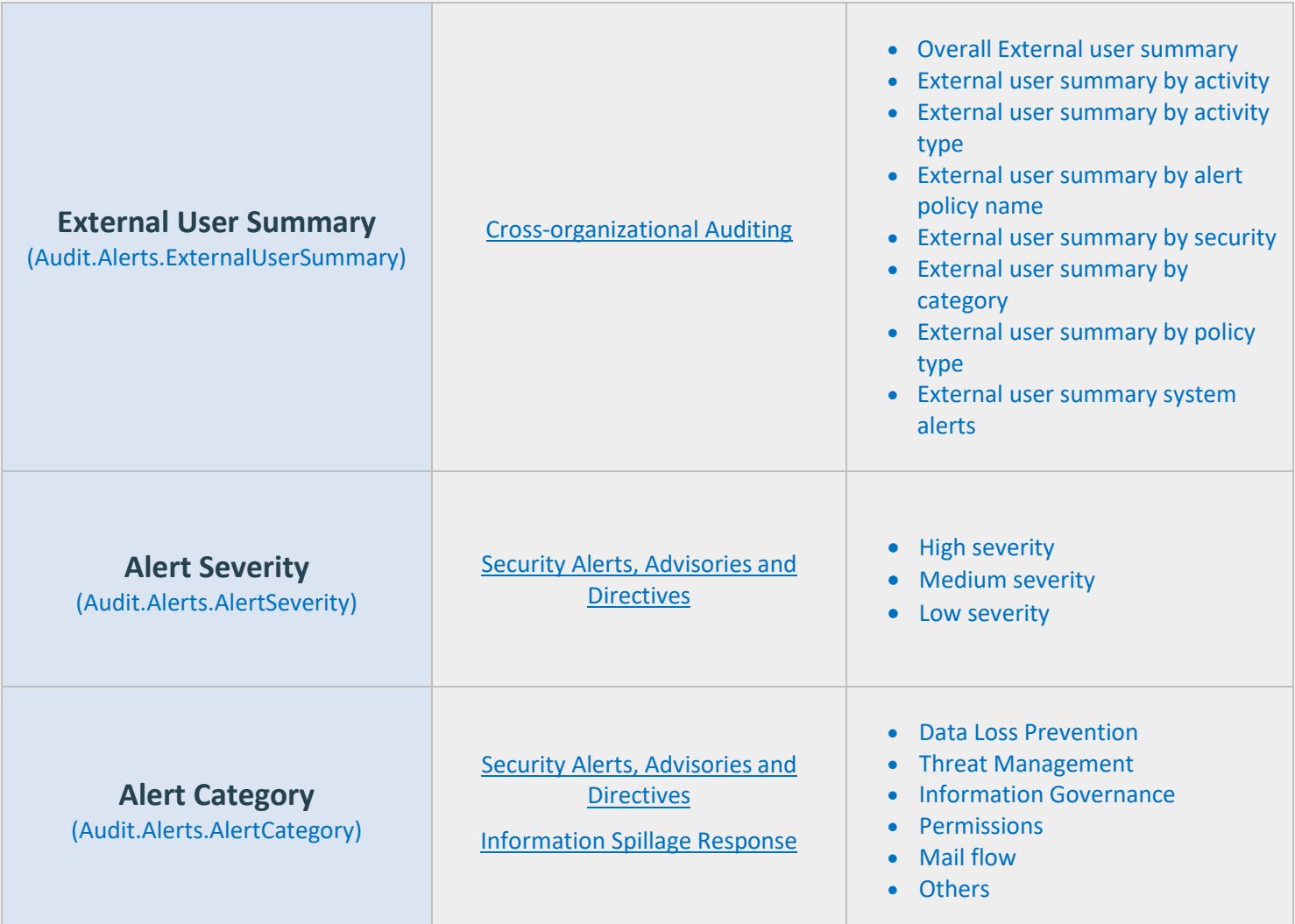

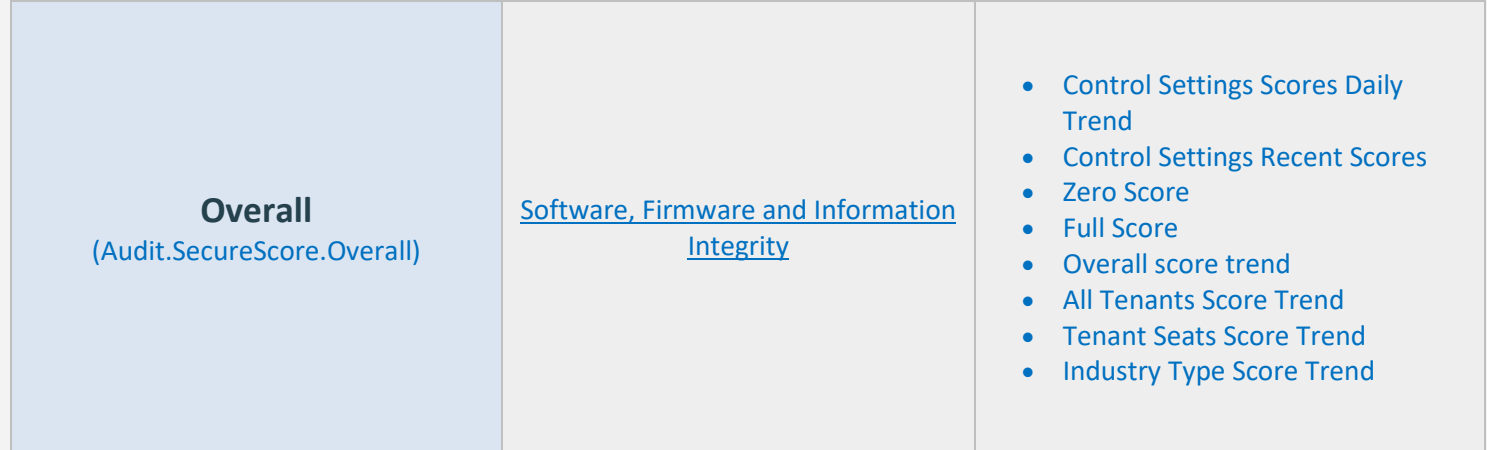

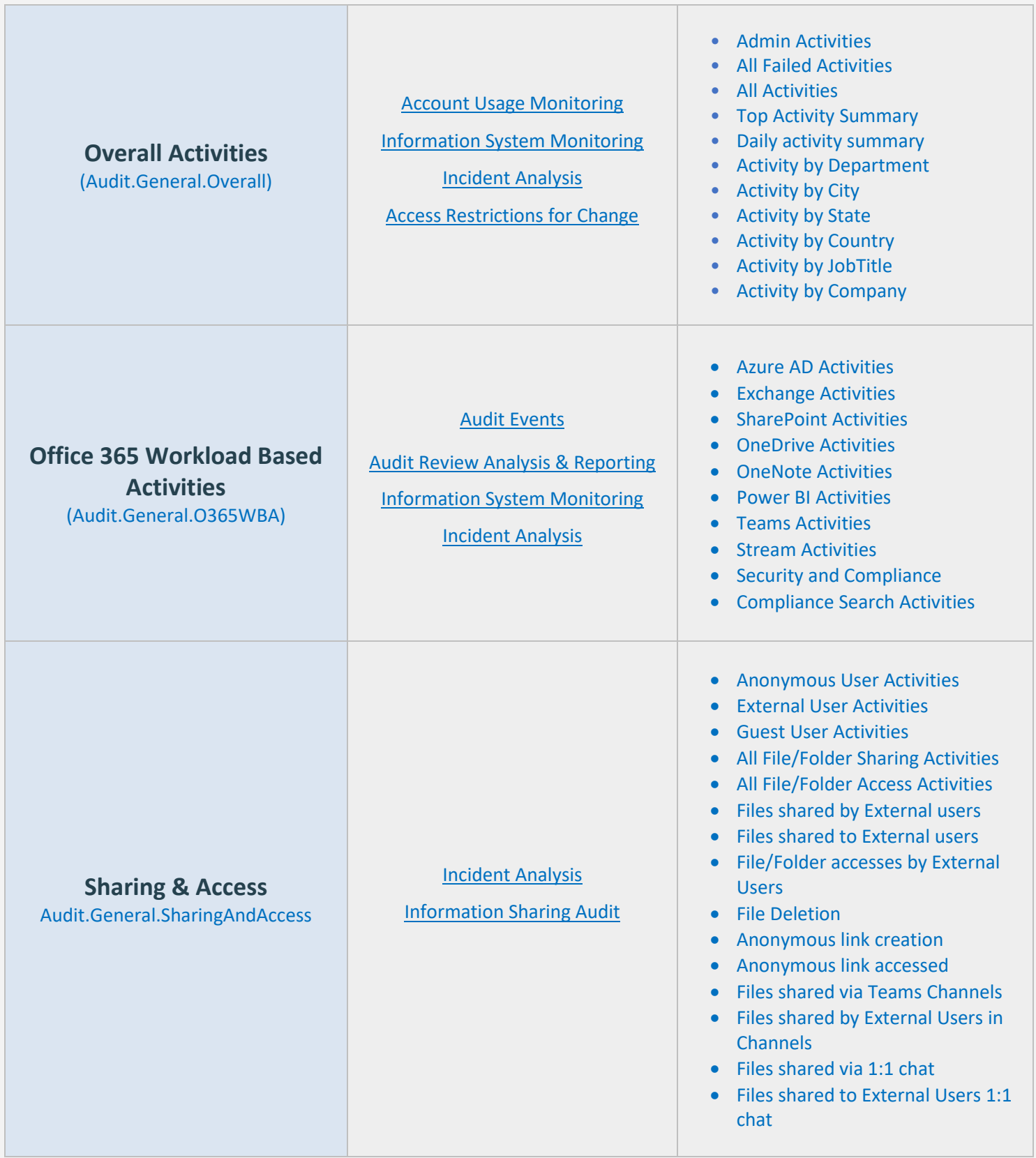

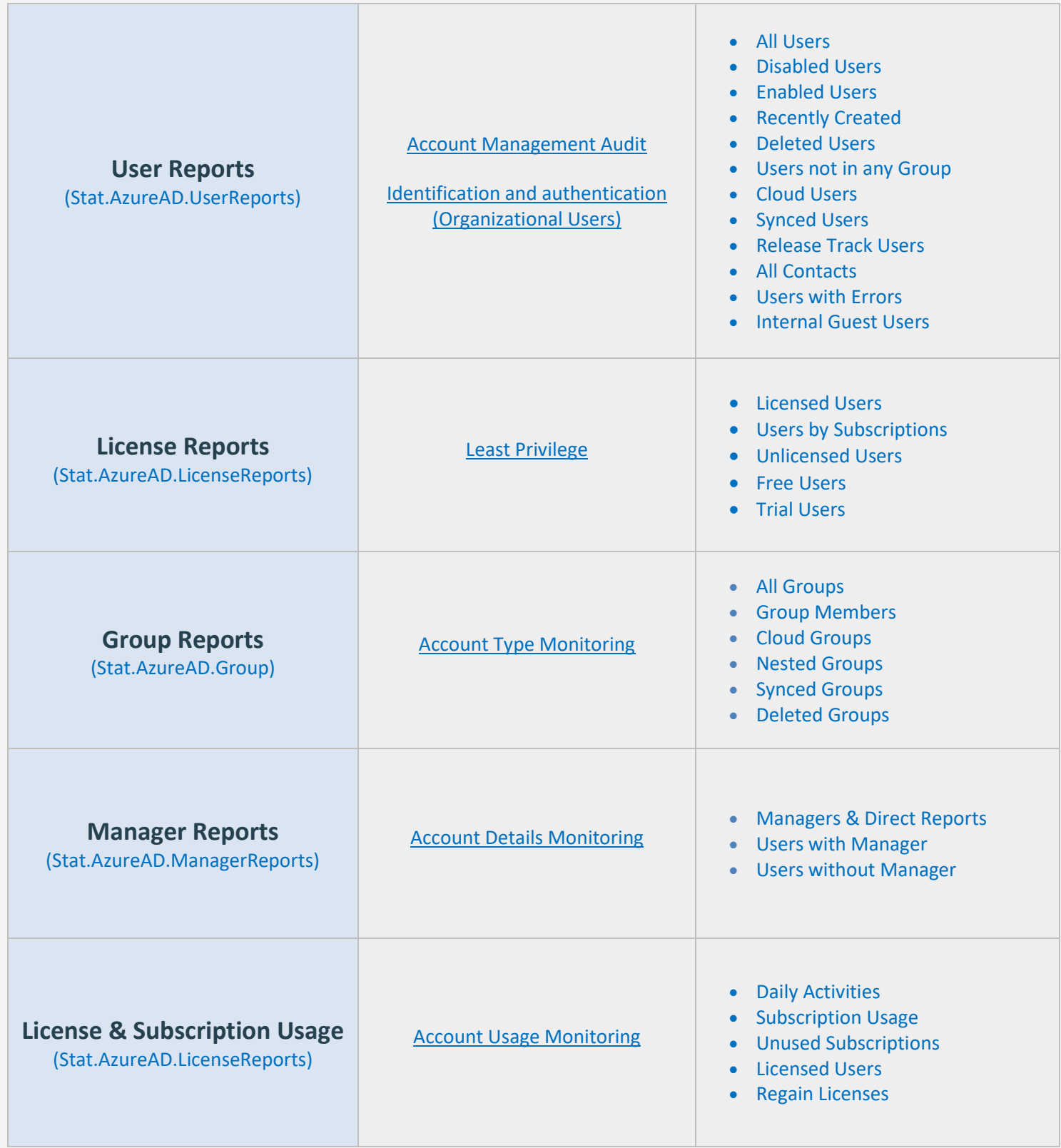

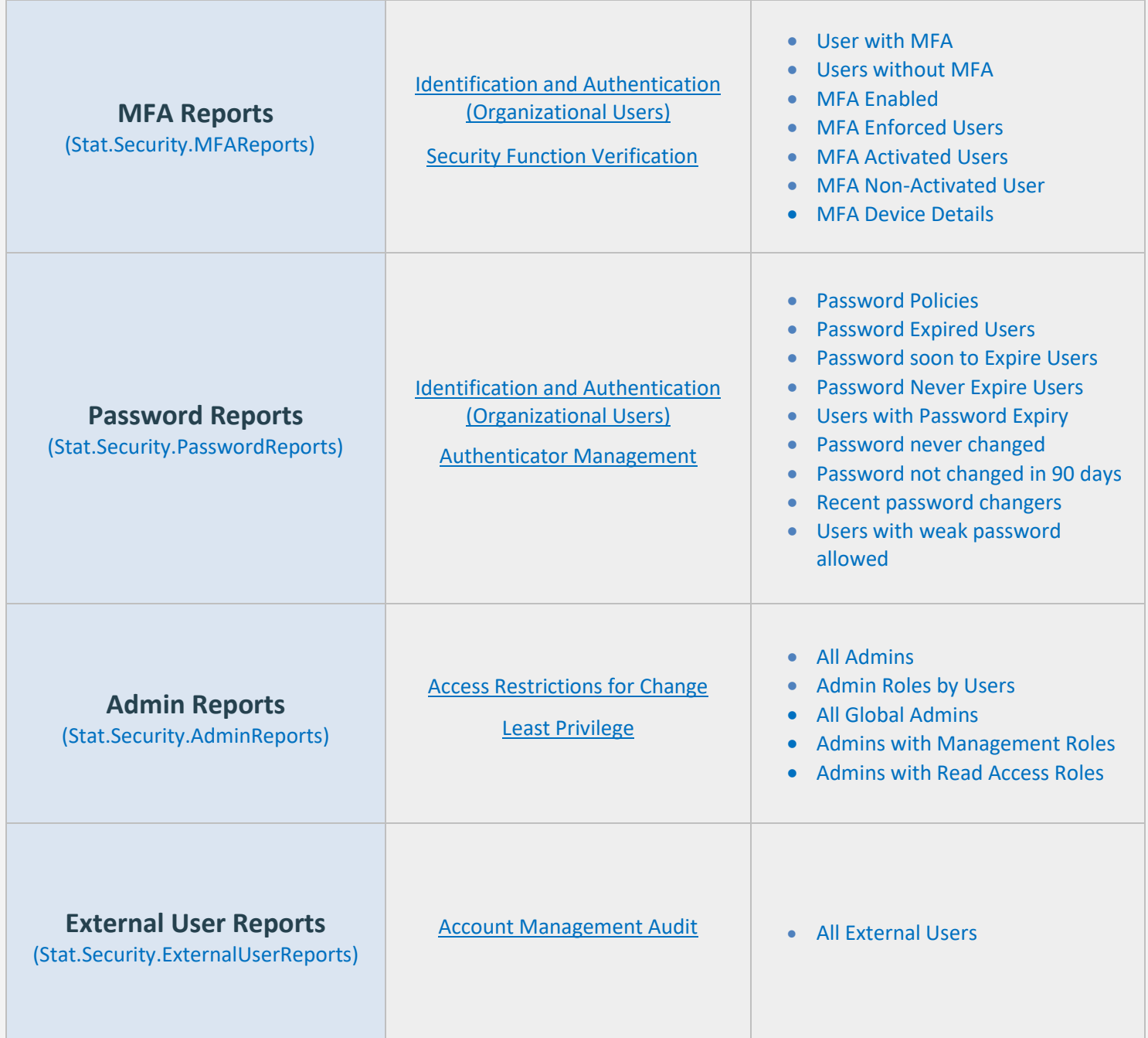

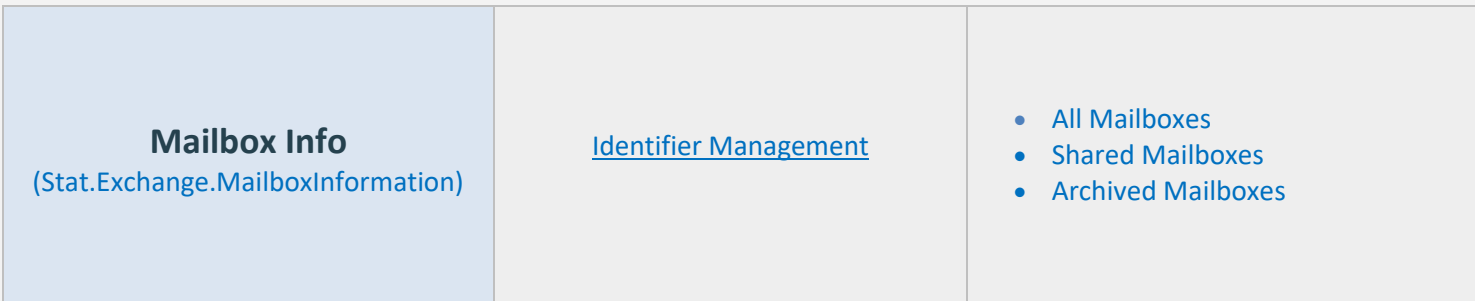

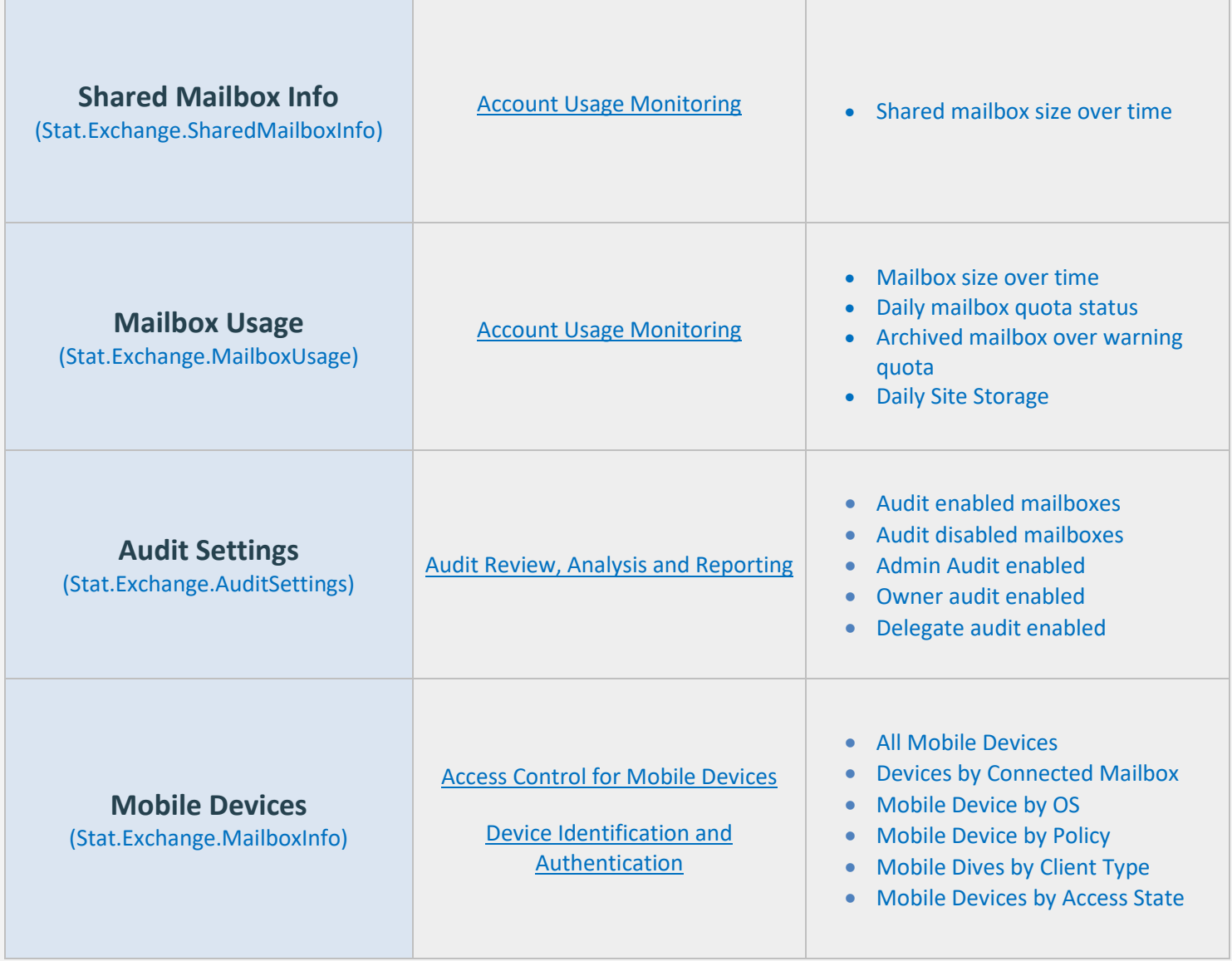

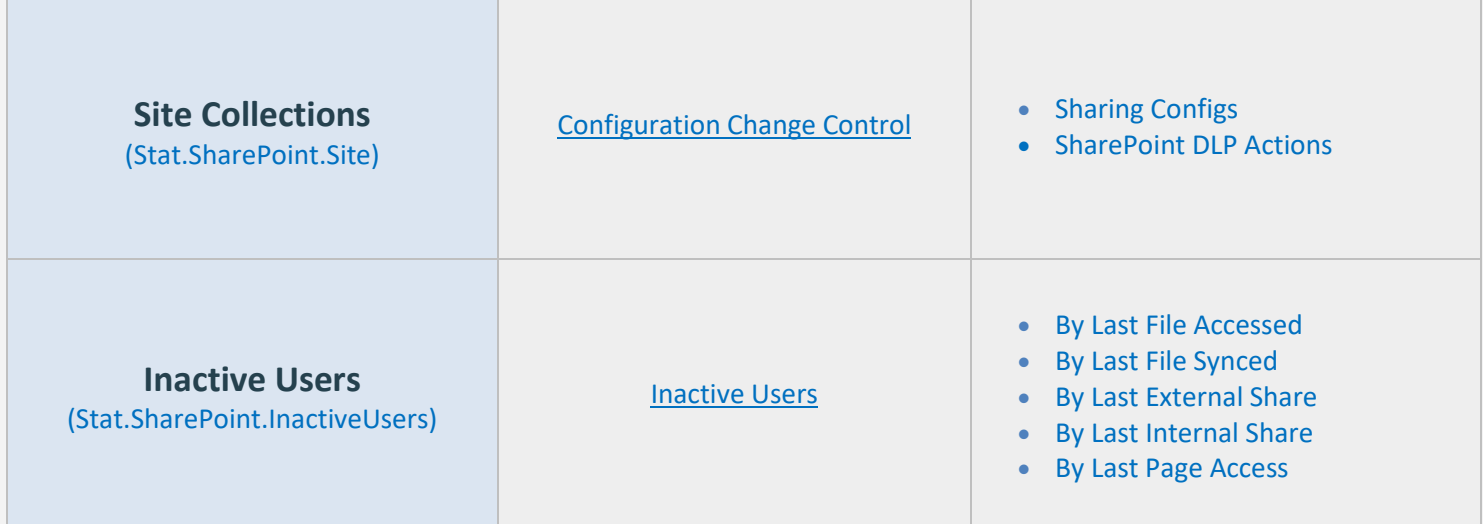

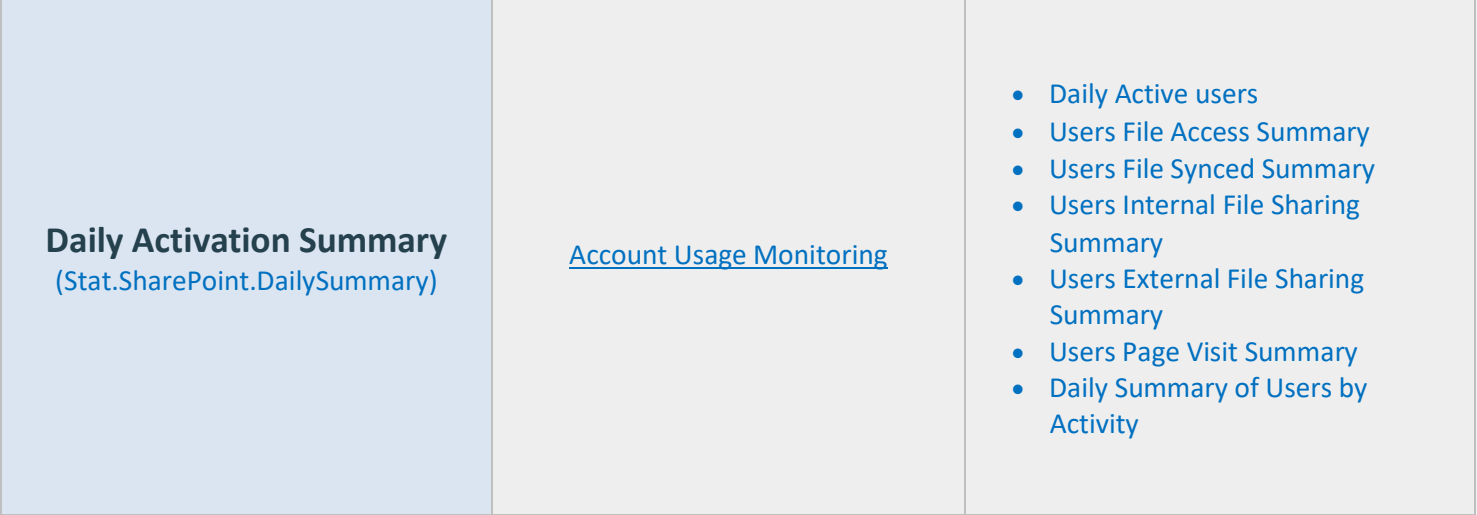

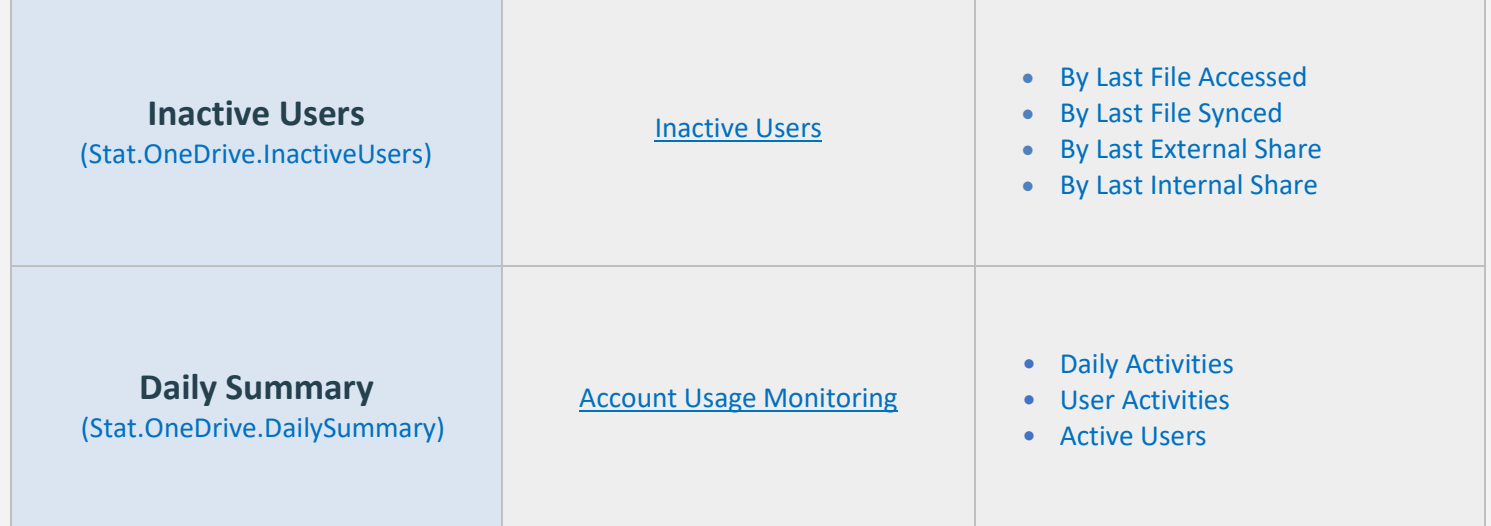

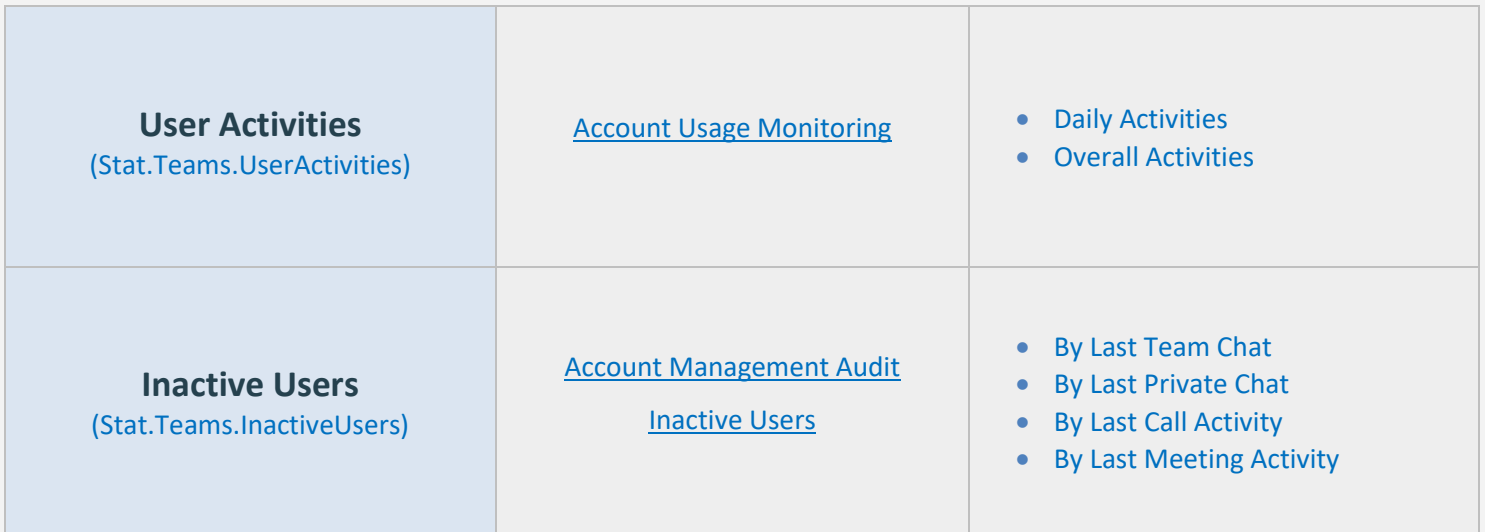

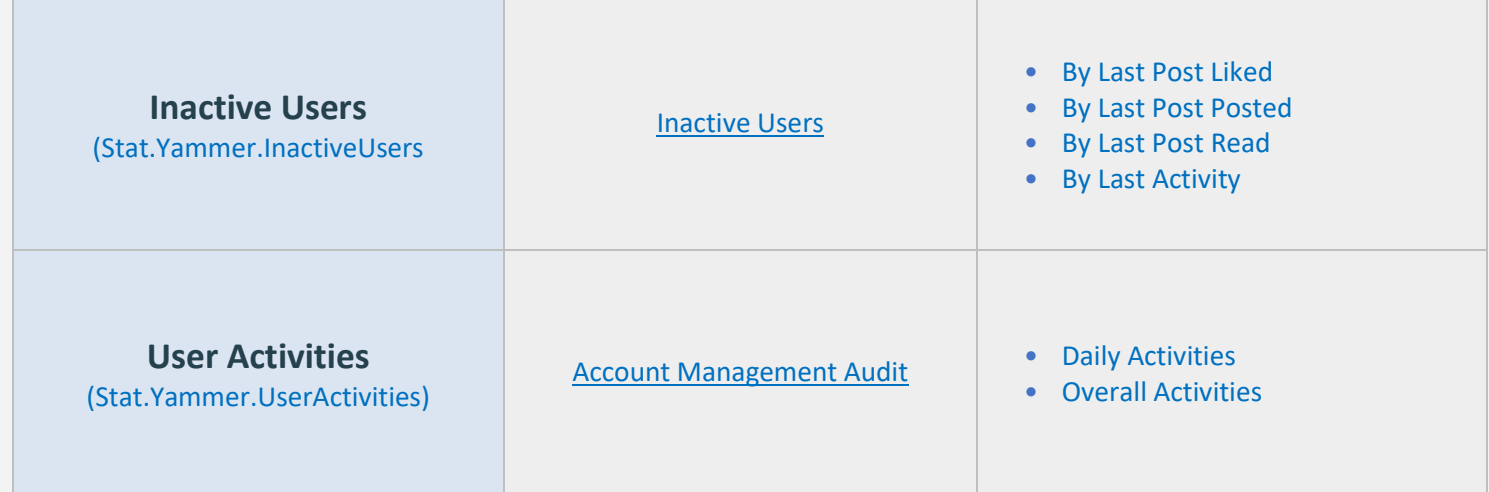

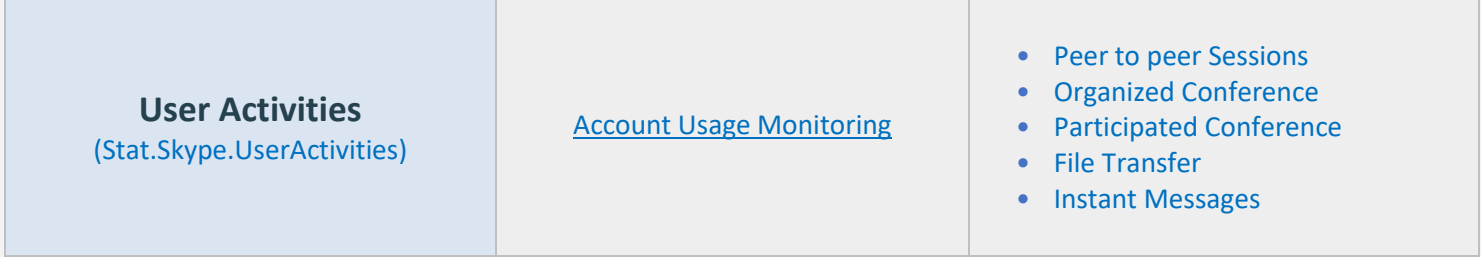

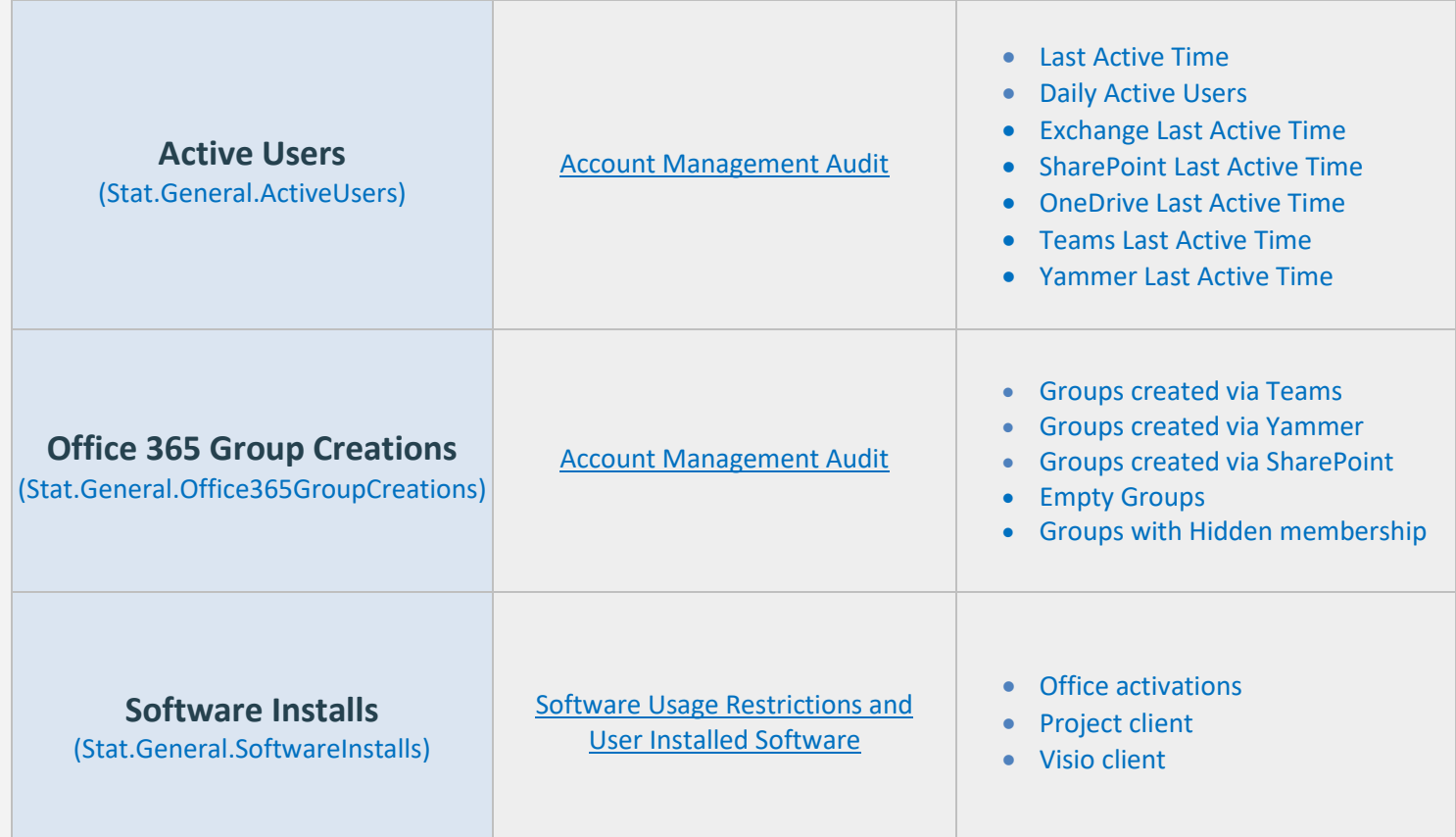

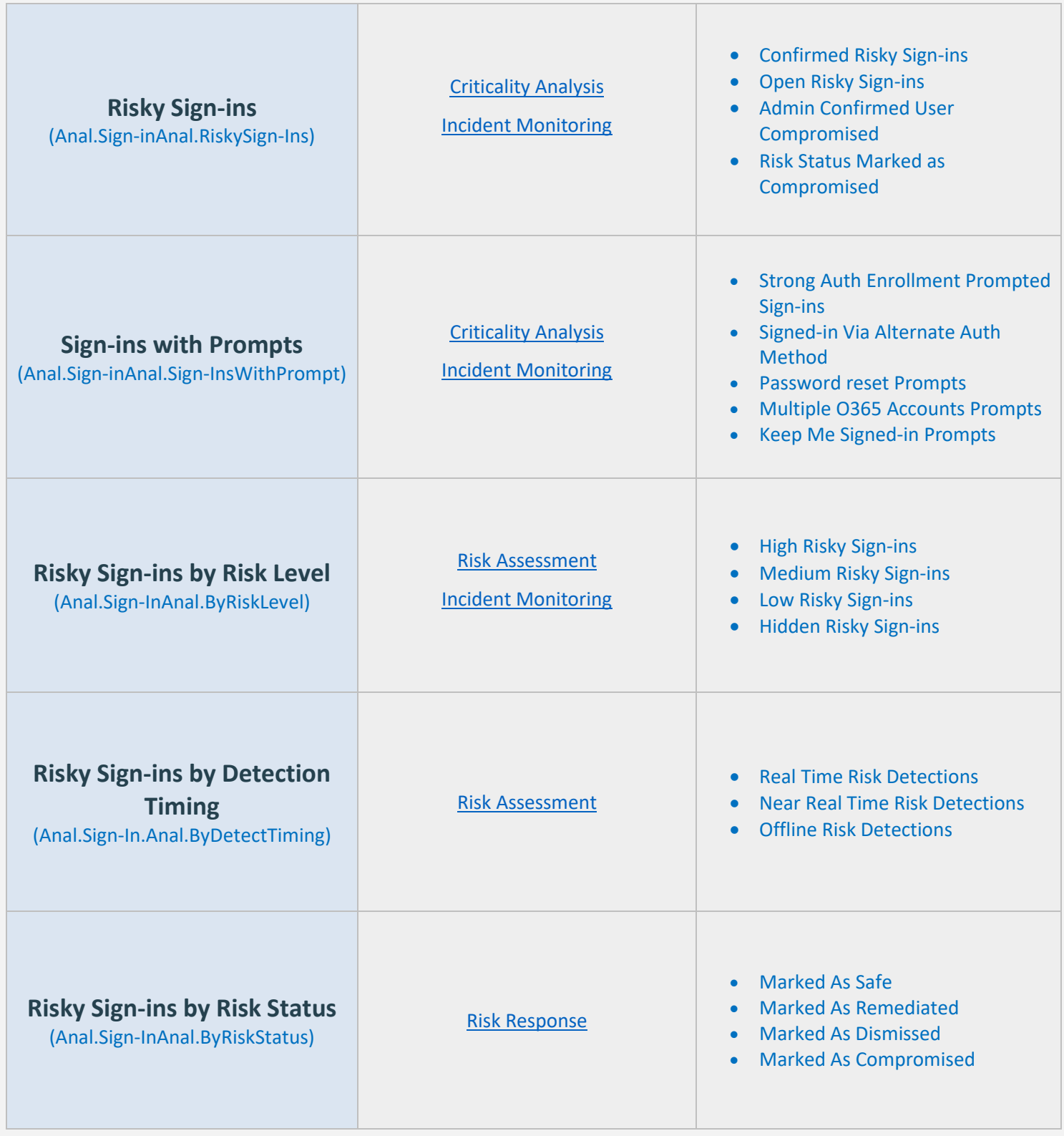

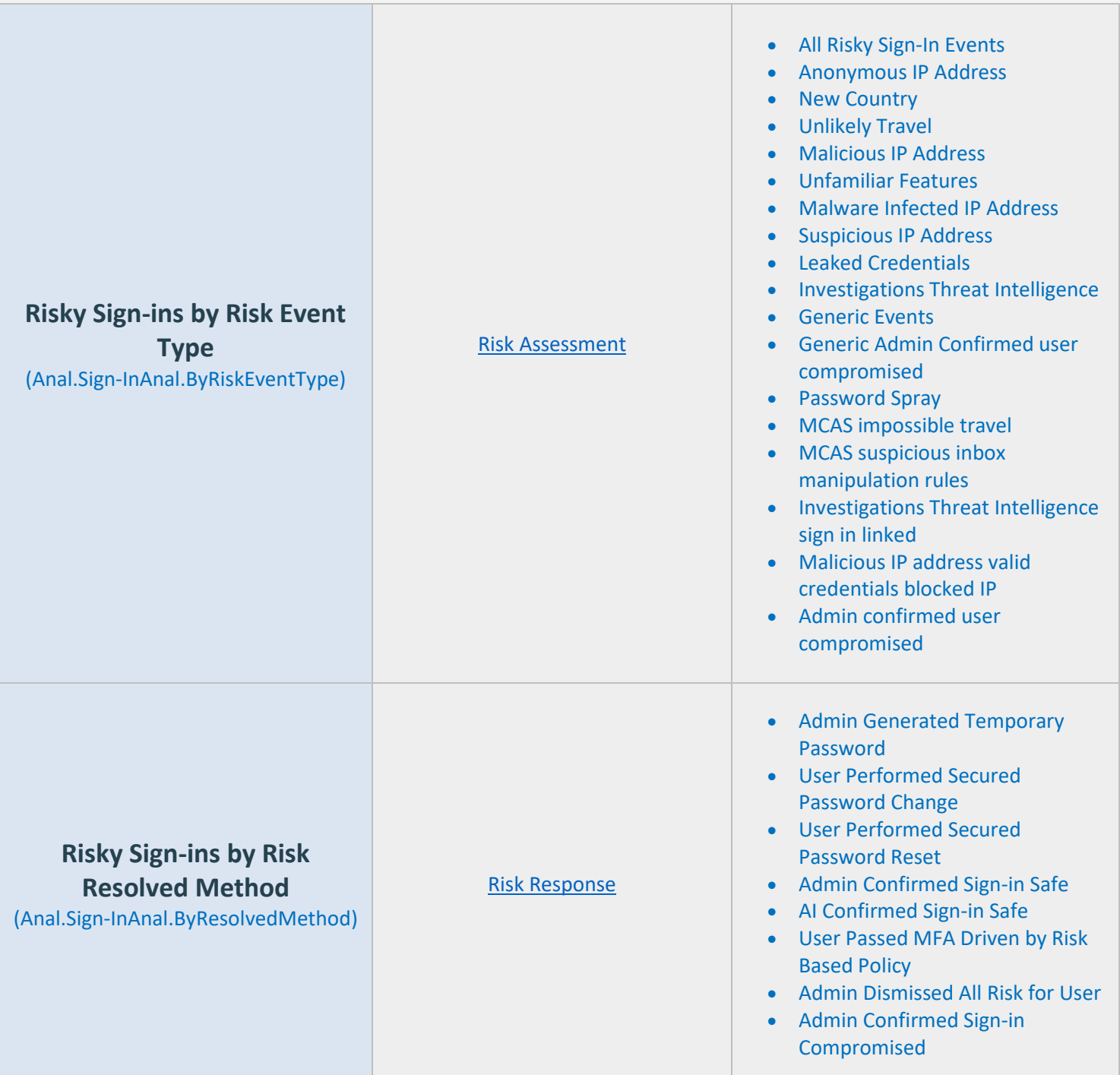

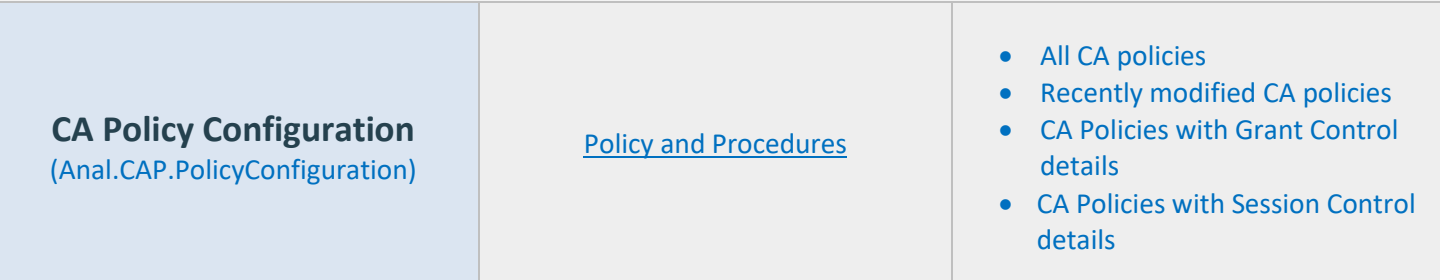

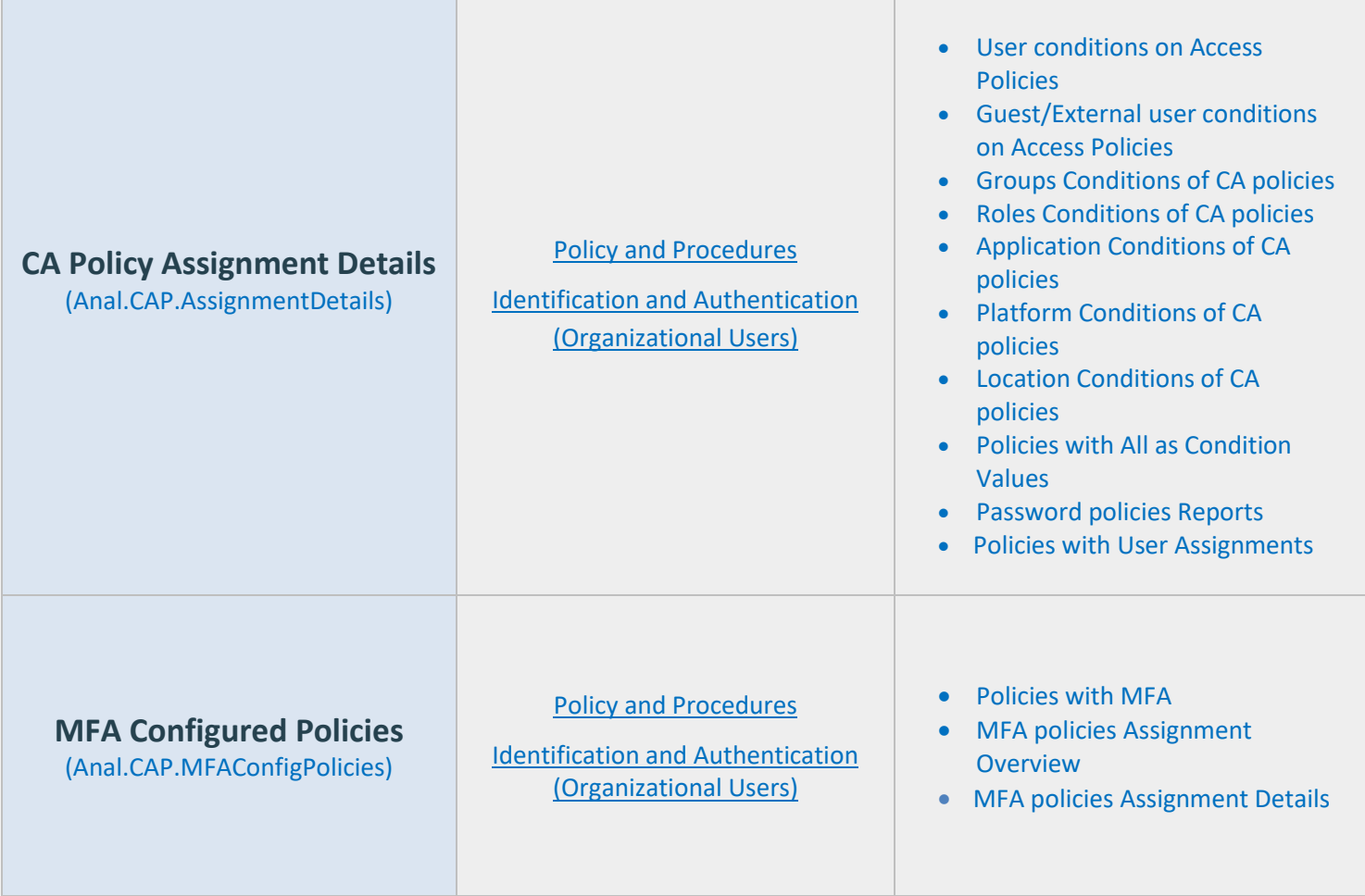

## <span id="page-44-0"></span>**Pre-compiled Report Bundle for PCI-DSS Compliance**

- Familiarizing every compliance requirement and putting it into action will be challenging for compliance admins.
- AdminDroid comes up with compliance ReportBoards specially made for achieving compliance in your organization without a hitch.
- Respective Microsoft 365 reports are grouped together based on compliance control requirements and further categorized to make it feasible for monitoring various activities required to achieve compliance.

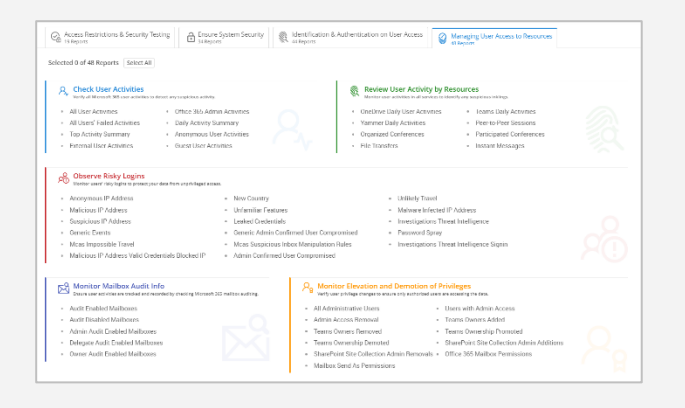

[Explore PCI-DSS](https://demo.admindroid.com/#/reportboard/6) Report Board

(You will be redirected to AdminDroid demo to view ReportBoard)

## **Outline of PCI-DSS Compliance Report Categorization**

## **Access Restrictions & Security Testing**

Verify the access restrictions of users using the file access, modifications, deletions activities of users.

- Access Management Monitoring *(8 Reports)*
- Monitor File Access and Sharing *(5 Reports)*
- Track File Modifications & Deletions *(6 Reports)*

## **Ensure System Security**

Monitor the system threats, authentication details, secure scores, etc., for your organization's security.

- Detect Threats & Alerts *(10 Reports)*
- Monitor System Authentication & Deletion *(5 Reports)*
- Manage Vulnerability by Secure Scores *(4 Reports)*
- Ensure Email Threat Configurations *(8 Reports)*
- Monitor Mail with Threats *(7 Reports)*

## **Identification & Authentication on User Access**

Check the user's access by reviewing their details like authentications, failed logins, device details, and more.

- Identify Organization Users *(8 Reports)*
- Track Group Details *(6 Reports)*
- Identify User Devices *(6 Reports)*
- Monitor User Authentication Details *(9 Reports)*
- Track Inactive User Accounts *(6 Reports)*
- Review Users' Failed Login Attempts *(5 reports)*
- Verify Device Details *(5 Reports)*

#### **Managing User Access to Resources**

Review the various resources accessed by the users to prevent any unnecessary accesses and to protect your data.

- Check User Activities *(8 Reports)*
- Observe Risky Logins *(17 Reports)*
- Review User Activity by Resources *(8 Reports)*
- Monitor Mailbox Audit Info *(5 Reports)*
- Monitor Elevation and Demotion of Privileges *(11 Reports)*

## How can AdminDroid help implement other Security and Compliance requirements?

Apart from aligning with PCI-DSS security standards, AdminDroid also offers various security controls to ensure compliance with your Microsoft 365 Environment.

We have listed here the other security controls using which you can establish conformity to Cloud Environment regulations.

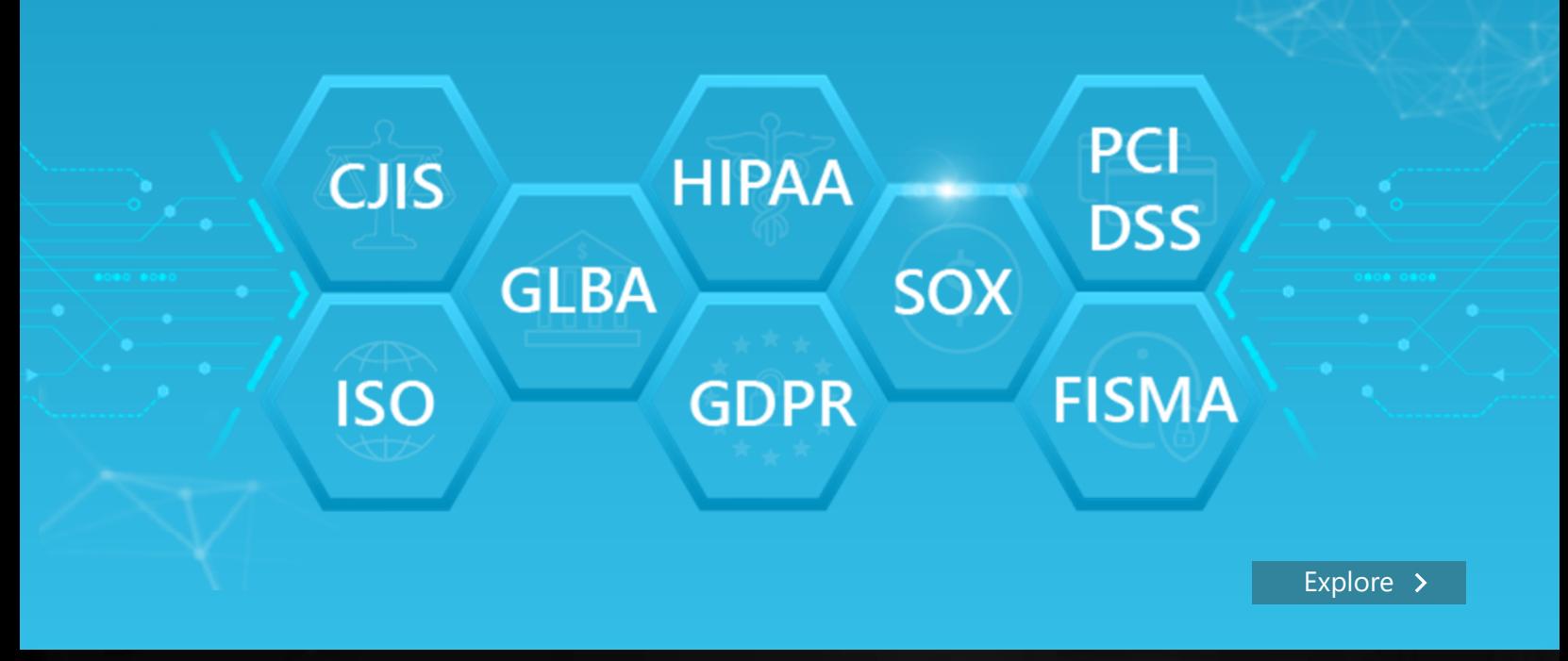

## AdminDroid

Our mission is to solve everyday challenges of IT admins and save their time. We strive to provide admin-friendly software with a user-friendly interface, at a budget-friendly pricing. Try AdminDroid, and you'll love how it simplifies your Microsoft 365 management!

For a live demonstration of our flagship tool, AdminDroid Microsoft 365 Reporter, visit below.

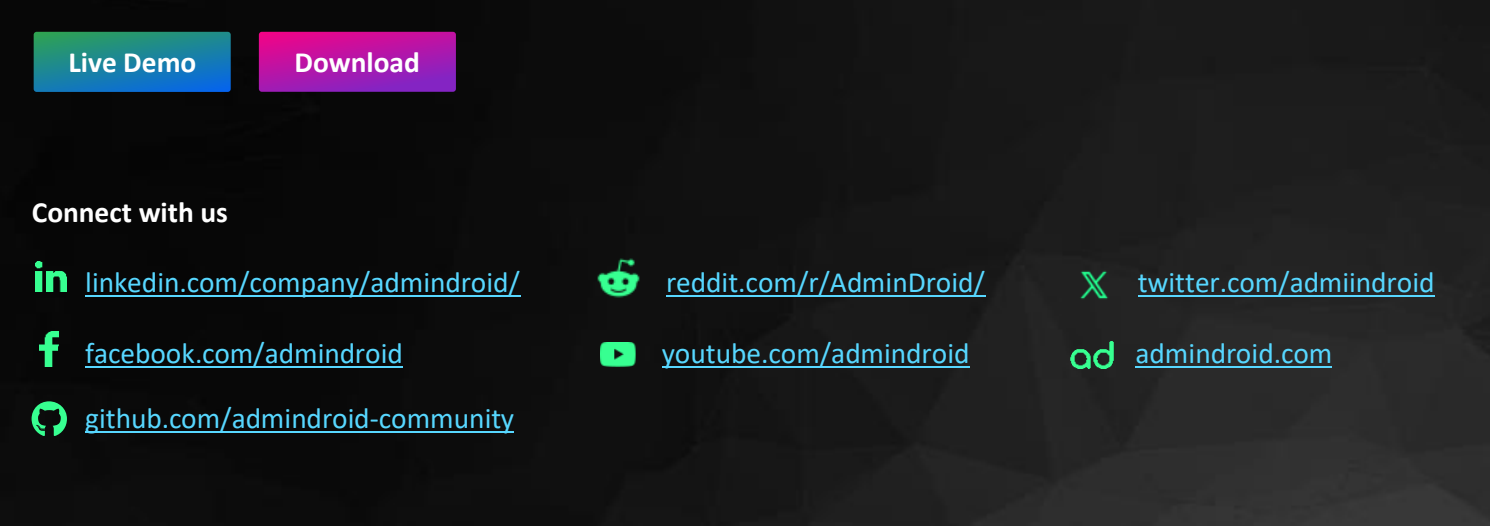